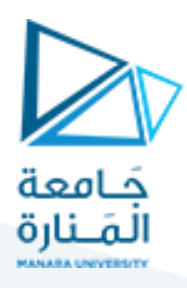

# عملي فيزياء 2 " الروبوت والأنظمة الذكية " في مخبر الفيزياء

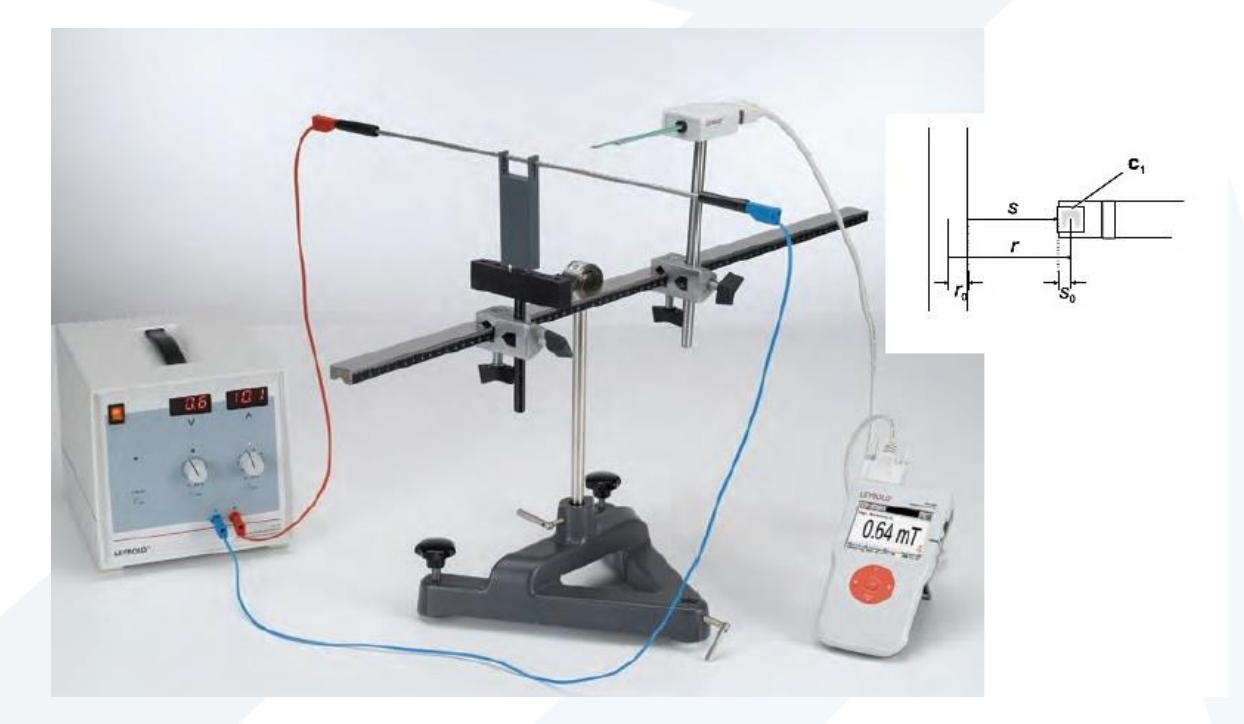

 **م. علي اسماعيل أ. غادة جبور أ. ديانا قوجا** 

**2022-2023**

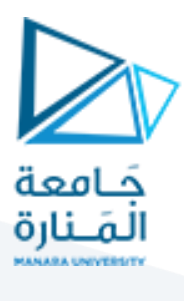

**الفهرس**

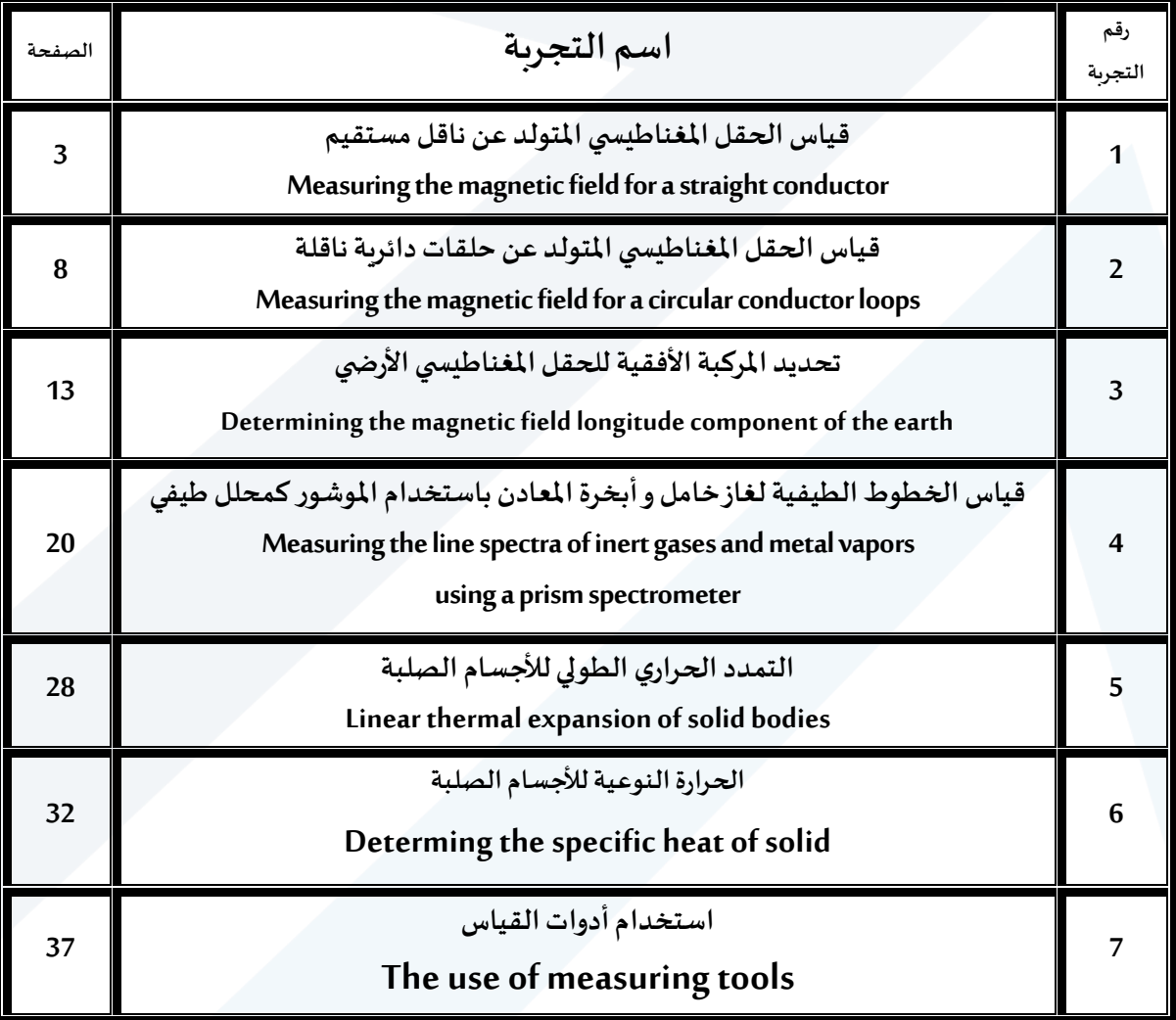

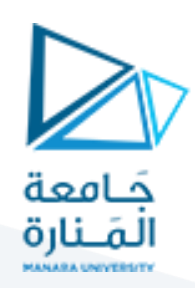

**التجربة األولى.** 

## **قياس الحقل املغناطيس ي املتولد عن ناقل مستقيم**

### **Measuring the magnetic field for a straight conductor**

### **Objects of the Experiment :التجربة أهداف–1**

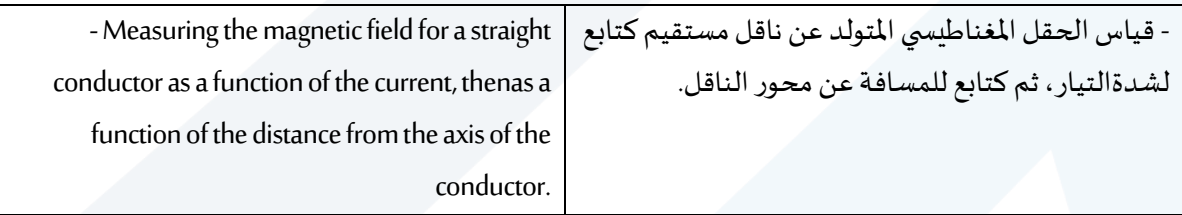

### **-2مفاهيم أساسية: Principles**

الحقل المغناطيسي  $\vec{B}$ المتولد في أي نقطة $P$  تبعدعن ناقل مسافة  $r$  يمر خلاله تيار كهربائي $I$ كما هو موضح في الشكل )1(، يحسب باالعتماد علىقانون بيو سافارSavart-Bio.

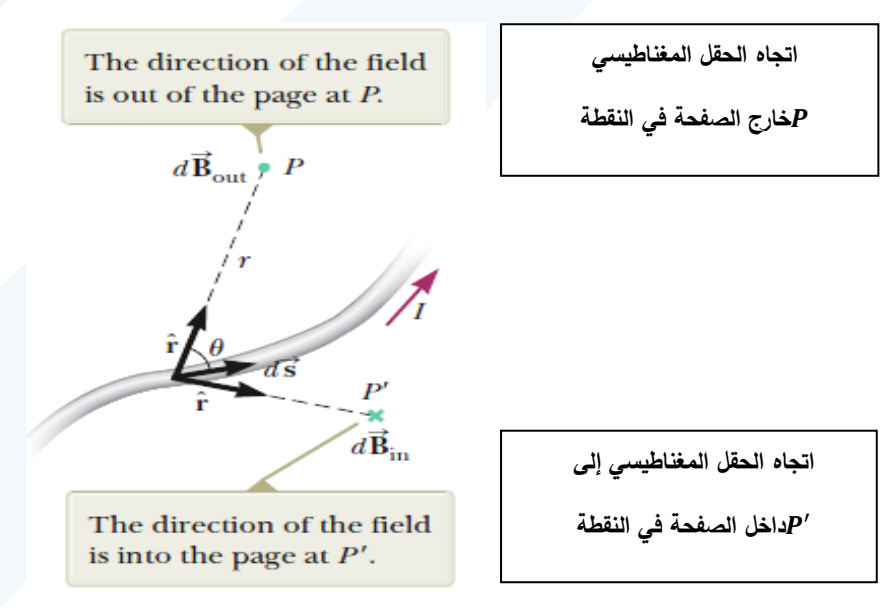

الشكل (1): الحقل المغناطي*سي*  $d\overrightarrow{B}$  في نقطة

بسبب التيار المار عبر الطول العنصري  $d\vec{s}$  يُعطى بقانون بيو-سافار ؚ<br>ؙ

**في نقطة** ⃗⃗**الشكل ) 1(: الحقل المغناطيسي** 

.

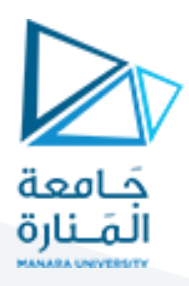

$$
d\vec{B} = \frac{\mu_0}{4\pi} \cdot \frac{Id\vec{s} \times r}{r^2} = \frac{\mu_0}{4\pi} \cdot \frac{Id\vec{s} \cdot \sin\theta}{r^2}
$$
 (1)

 $\cdot\hat{r}$  حيث المقدار  $d\vec{s}\times\hat{r}$  يعبر عن الجداء الخارجي للشعاع العنصري  $d\vec{s}$  وشعاع الواحدة

 $d\vec{s} \times \hat{r} = |d\vec{s}| \cdot |r| \sin \theta = ds \cdot 1 \sin \theta = ds \sin \theta$ 

- شعاع الحقل المغناطيسي عمودي على كل من  $d\vec{S}$  (اتجاه التيار) وشعاع الواحدة  $\hat{r}$  الموجه من  $d\vec{B}$  إلى  $d\vec{B}$  $P$ النقطة
	- $P$  قيمة (مقدار) $d\vec{B}$  تتناسب عكساً مع  $r^2$ ، حيث  $r$  بعد  $d\vec{S}$  عن النقطة  $P$ . ً<br>أ
	- $d\vec{B}$  تتناسب طرداً مع التيار ومع القيمة العددية  $ds$  لطول العنصر التفاضلي  $d\vec{B}$ اً<br>آ
	- $\hat{a}$ قيمة  $d\vec{B}$  تتناسب طرداً مع  $sin\theta$ ، حيث  $\theta$  الزاوية بين الشعاع  $d\vec{S}$  وشعاع الواحدة  $\hat{a}$ . ً<br>آ

ُحيث $\mu_0$  ثابت يُدعى بنفاذية المغناطيسيةللفراغ (الخلاء) ويساوي:

$$
\mu_0 = 4\pi. 10^{-7} \left[ \frac{Tesla.meter}{Ampère} \right] = 4\pi. 10^{-7} \left[ \frac{T.m}{A} \right]
$$

لحساب الحقل المغناطسي الكلي يجب مكاملة العلاقة (1) على طول الناقل:

$$
\vec{B} = \frac{\mu_0}{4\pi} \int \frac{Id\vec{s} \times \hat{r}}{r^2} \tag{2}
$$

**-1-2 شدة الحقل املغناطيس ي املتولد عن ناقل مستقيم متجانس وطوله النهائي**:

القيمة العددية للحقلالمغناطيسي (أي شدة الحقل المغناطيسي)المتولد في نقطة، تبعد مسافة  $r$ عن محور الناقل ؚ<br>ۣ المستقيم الذي يمر فيه تيار شدته  $I$ تُعطى بالعلاقة التالية:

 $B=$  $\mu_0 I$ <u>2πr</u>  $= 2.10^{-7}$  $\boldsymbol{l}$  $\mathbf{r}$ (3) وتكون خطوط الحقل المغناطيسي متحدة المركز حول محور الأسطوانة، كما هو موضح في الشكل (2).

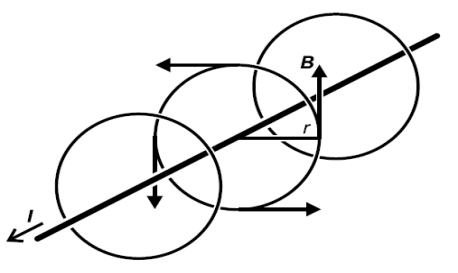

**الشكل )2(: الحقل املغناطيس ي املتولد عن ناقل مستقيم طويل )النهائي(.**

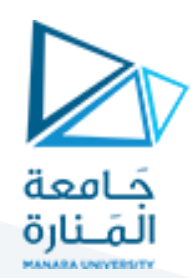

### **3 – األجهزة واألدوات: Equipment**

1 مجموعة من أربع نواقل. مقياس تسال. كابل محوري حساس. 1 كابل مماسي حساس. أسالك توصيل متعدد. منبع نغذية ذات تيار مرتفع. مقعد ضوئي صغير. 1 ممسك (حامل) للعناصر. مالزم ليبولد. قاعدة حمل على شكل حرف V بطول 28 سم.

1 Set of 4 current conductors. 1 teslameter. 1 axial B-probe. 1 tangential B-probr. 1 multicore cable, 6-pole. 1 high current power supply. 1 small optical bench. 1 holder for plug-in elements. 2 Leyboldmulticlamps. 1 stands base, V-shape, 28 cm.

## **Setup and carrying out the experiment:التجربة وتنفيذ العمل خطوات -4**

**ً أوال–الحقل املغناطيس ي املتولد عن ناقل مستقيم: conductor straight a of field Magnetic**

**a )الحقل املغناطيس ي املتولد عن ناقل مستقيم في النقطة**  = **كتابع لشدة التيار.** 

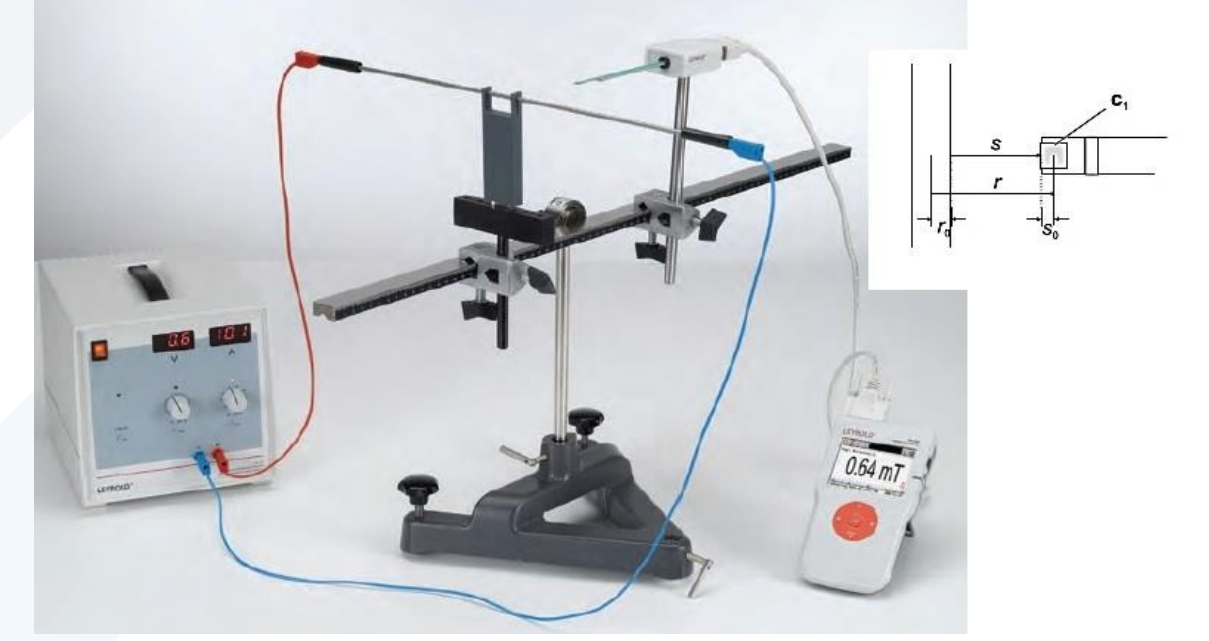

(1) صل الدارة كما في الشكل (3).

**Experiment setup for measuring the magnetic field at a straight conductor. الشكل )3(: طريقة وصل التجربة من أجل الحقل املغناطيس ي املتولد عن سلك ناقل.** 

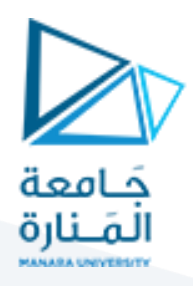

- (2) شغل الجهاز المتصل بحساس الحقل المغناطيسي وضعه على وضع قياس الحقل المغناطيسي.
- )3( يتم تفعيل الحساس املماس ي للمقياس من خالل menu أو ضغط ok ومن ثم أتباع الخطوات التالية:
	- -1 وضع sensor على وضعtangential.
	- -2 وضع rang على الوضع automatic.
	- -3 عند التسجيل recording نختار الوضع RMS.
		- -4 نضع options على وضع .0
			- 5- نعود بالأسهم.
- -6 نعاير أو نضع الـ correction على القيمة الموجودة بالجدول من أجل $1=20\,\rm A$ (في حالات خاصة قد لا $\sim$ نحتاجها(.
- )4( أضبط املسافة بين الحساس والسلك 0 = أي الحساس يالمس السلك، كما هو موضح في الشكل)3(، مع  $s_0 = s_0 = 2 r_0 = 4 mm$  الأخذ بعين الاعتبار أن $s_0 + s_0 + r = r_0 + s_0$  ، حيث أن تمثل بعد مركز الحساس عن سطح السلك،  $r$  تمثل المسافة من منتصف الحساس إلى منتصف  $2mm$ السلك.
	- (5) غير قيم شدة التيار كما هو موجود بالجدول (1) وسجل قيم شدةالحقل المغناطيسي، ثم أحسب قيم شدة الحقل المغناطيسي نظرياً باستخدام العلاقة (3). ا<br>آ

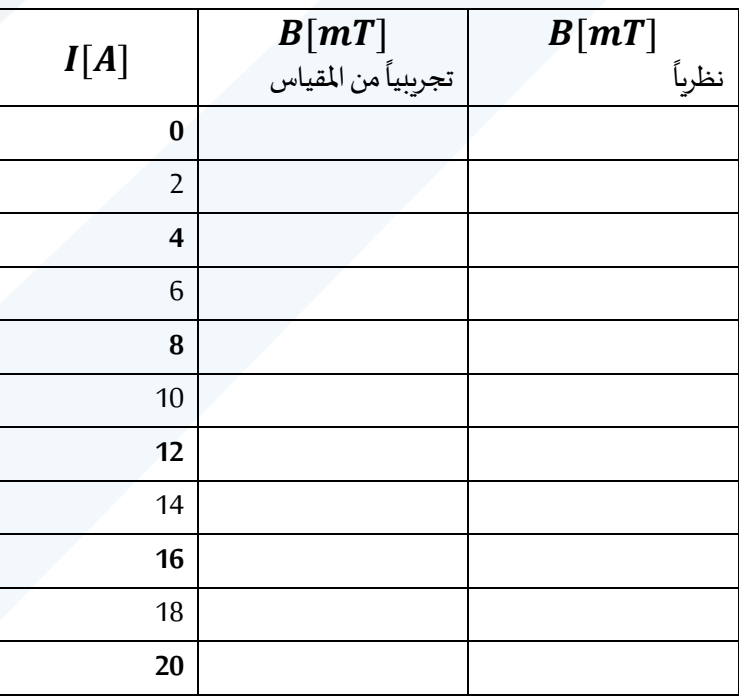

**جدول )1(: الحقل املغناطيس ي املتولد عنناقل مستقيم كتابع لشدة التيار ، في النقطة**  = **،**

- )6( ارسم الخط البياني الذي يعبر عن تغيراتشدةالحقل املغناطيس ي(mT(B بتابعية شدة التيار (A(I.
- )7( احسب ميل الخط البياني، ماذا يمثل امليل؟ وباالعتماد على قيمة امليل،استنتج قيمة 0،أكتب واحدة قياسها.

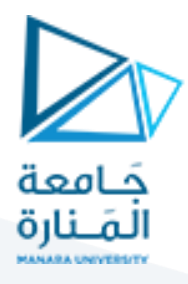

**b )الحقل املغناطيس ي املتولد عن ناقل مستقيم يمر فيه تيار ثابت، كتابع للمسافة عن الناقل.** 

- $I=20$ ) أضبط قيمة التيار  $(1)$
- (2) أضبط المسافة كبين الحساس والناقل، على القيم المبينة في الجدول (2)، وسجل قيم شدة الحقل ֧֖֖֖֖֖֖֖֖֧֖֧֧֖֖֖֚֚֚֚֚֚֚֚֚֚֚֚֝֬֝֓֬֝֓֞֟֓֬֓֓֞֓֬֓֓֞֓֓֬֓֓֬֓֓֬֓֓֬֓֓֓֓֬֓֓֬֓֓֬֓֓֬֓֓֬֓֓֬֓֓֬֝֓֝֬֝֬֝֓֬֝֬ المغناطيسي، ثم أحسب قيم شدة الحقل المغناطيسي نظرياً باستخدام العلاقة (3).

الجدول (2): تغير اتشدة الحقل المغناطيسي المتولدة عن ناقل مستقيم يمر فيه تيار ثابت،كتابع للمسافة S.

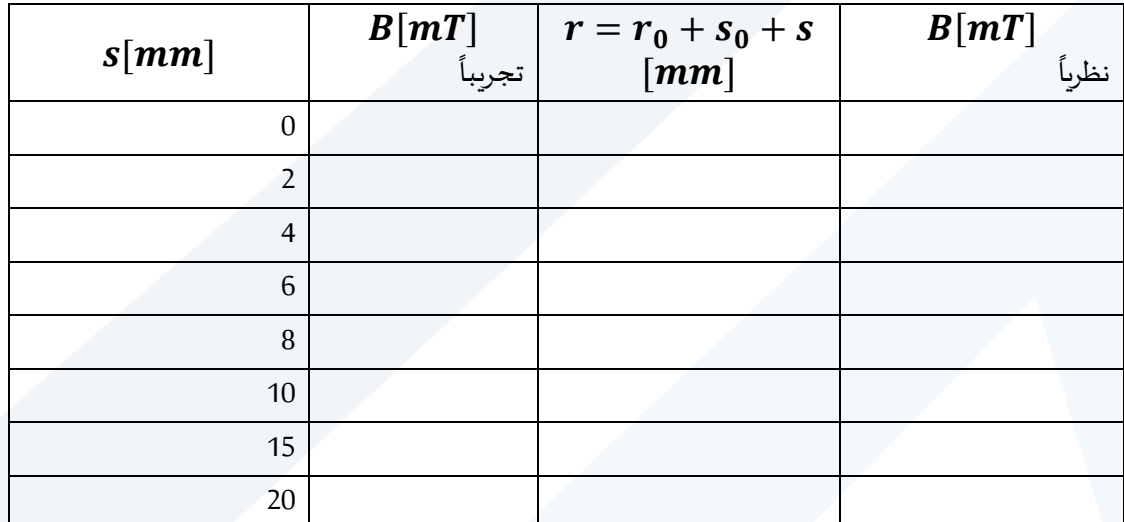

- ارسم الخط البياني الذي يعبر عن تغيرات شدة الحقل المغناطيسي (B(mT بتابعية المسافة ( $\mathcal{S}(mm)$ ، ماذا، تالحظ؟
- (4) استنتج من الجدولين (1) و (2)، تأثير تغير كل من شدة التيار، والمسافة، على شدة الحقل المغناطيسي المتولد عن ناقل مستقيم، ثم وضح طبيعة العالقة التي تربط بينها.
	- )5( ما هي أهد اف التجربة.
	- (6) اكتب العلاقة المستخدمة في قياس شدة الحقل المغناطيسي المتولد عن ناقل مستقيم مع ذكر دلالة الرموز وواحدة قياس كل منها في الجملة الدولية.

**-5 خطوات إضافية مقترحة :**

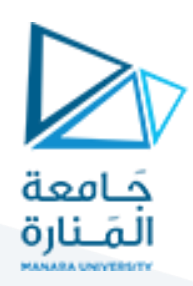

**التجربة الثانية.**

### **قياس الحقل املغناطيس ي املتولد عن حلقات دائرية ناقلة**

#### **Measuring the magnetic field for a circular conductor loops**

### **Objects of the Experiment :التجربة أهداف–1**

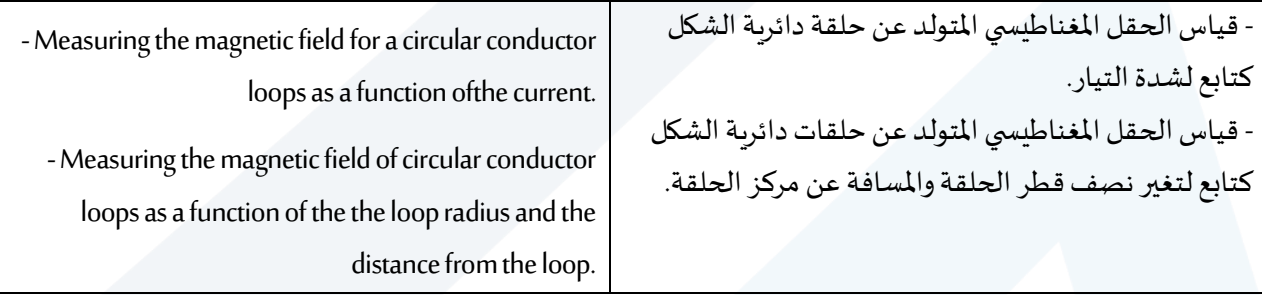

### **-2مفاهيم أساسية: Principles**

تُحسب شدة الحقل المغناطيسيBالمتولد عن حلقة ناقلة دائرية الشكل من العلاقة التالية: ِّ

$$
B = \frac{\mu_0}{2} I \cdot \frac{R^2}{(R^2 + X^2)^{3/2}} = 2\pi. 10^{-7} I \cdot \frac{R^2}{(R^2 + X^2)^{3/2}}(4)
$$

حيث إن:

تمثل البعد عن مركز الحلقة (أي النقطة المراد تعيين الحقل المغناطيسي فيها). $X$ 

: نصف قطر الحلقة. $R$ 

لحساب الحقل المغناطيسي المتولد في مركز الحلقة (أي عندما 
$$
X=0
$$
 اتصبح العللاقة السابقة على الشكل التالي:

$$
B = \frac{\mu_0}{2R} \cdot I = 2\pi \cdot 10^{-7} \frac{I}{R}
$$
 (5)

ŧ

**الحقل املغناطيس ي املتولد عن حلقة ناقلة دائرية الشكل: circular straight a at of field Magnetic :conductor loops**

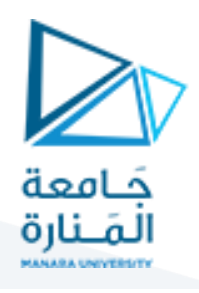

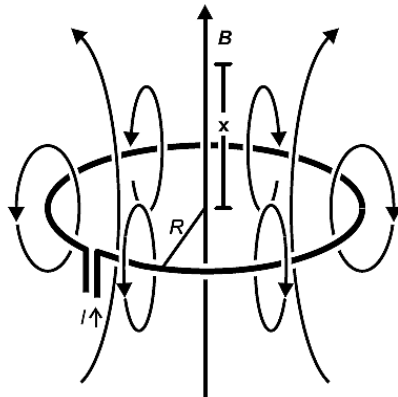

**الشكل ) 4(: يبين خطوط الحقل املغناطيس ي في ناقل على شكل دائرة نصف قطره** 

**a )الحقل املغناطيس ي املتولد في مركز الحلقة**  = **كتابع لشدة التيار.**

)1( ضع الحلقة التي قطرها (mm 40=R2(، في املكان املخصصكما هو موضح في الشكل ) 5(.

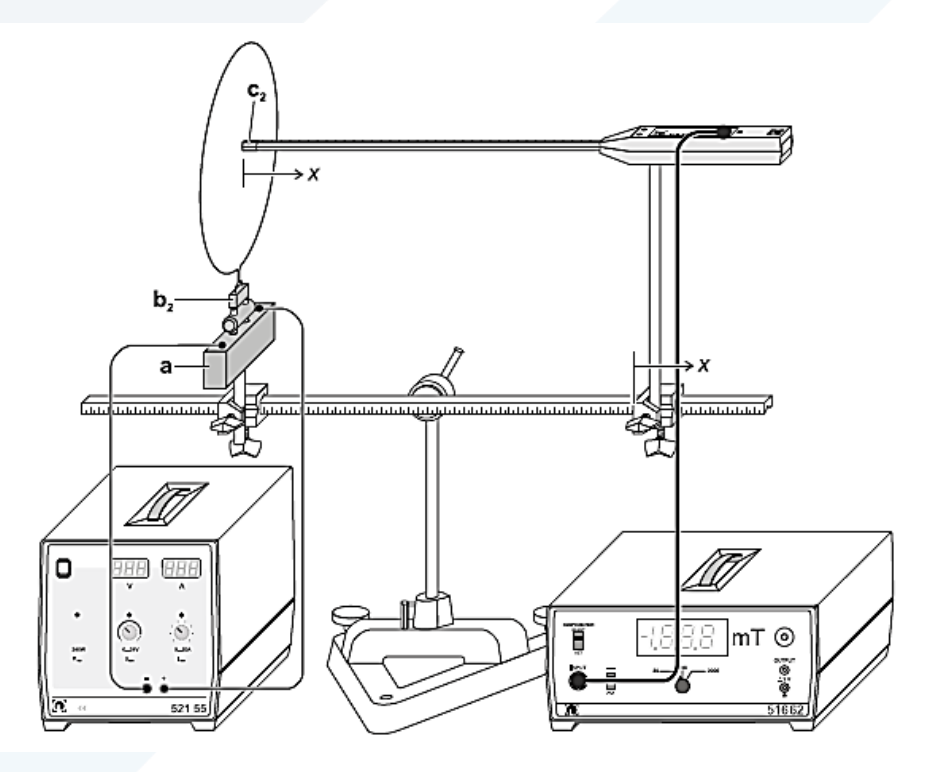

**Experiment setup for measuring the magnetic field at a circular conductor loops.**

**الشكل )5(: طريقة وصل التجربة من أجل الحقل املغناطيس ي املتولد عن سلك على شكل دائرة.** 

$$
X=0
$$
 أضبط الحساس المحوري axialا حساس مقياس تسلام في مركر الحلقة  $(2)$ 

- )3(شغل الجهاز املتصل بحساس الحقل املغناطيس ي وضعه على وضع قياس الحقل املغناطيس ي.
- )4( يتم تفعيل الحساساملحوري ملقياستسالمن خالل menu أو ضغط ok ومن ثم أتباع الخطوات التالية: -1 وضع sensor على وضعaxial.

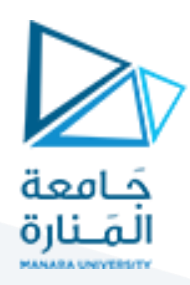

- -2 وضع rang على الوضع automatic.
- -3 عند التسجيل recording نختار الوضع RMS.
	- -4 نضع options على وضع .0
- 5- نعاير أو نضع الـ correction على القيمة الموجودة بالجدول من أجل $1=20\ \mathrm{A}$ (في حالات خاصة قد لا نحتاجها).
- )5( غيرفيقيمشدةالتياركما هوموجودبالجدول)1(، وسجل قيم شدة الحقل املغناطيس ي التجريبية من مقياس تسال، فيالجدول.
	- أحسب شدة الحقل المغناطيسي  $B$ في مركز الحلقة (أي عندما  $(X=0)$  نظرياً، باستخدام العلاقة(5).  $\left( \delta \right)$ .<br>أ **الجدول)1(: شدة الحقل املغناطيس ي في مركز الحلقة )أي عندما**  =  **(، كتابع لشدة التيار .**

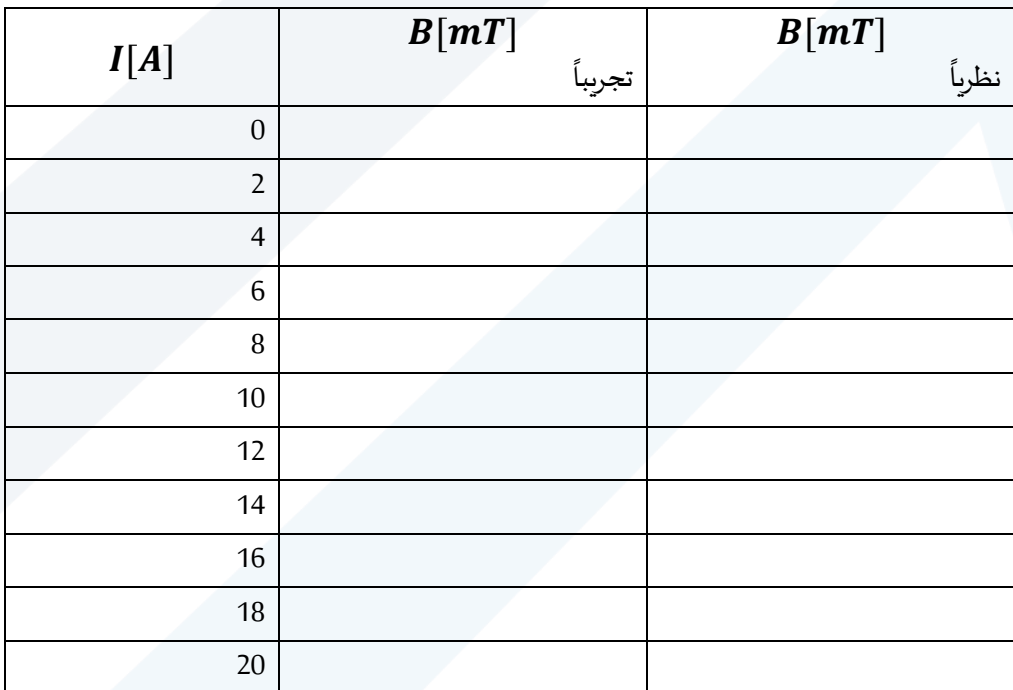

ماذا تستنتج ؟

- أرسم تغيرات الحقل المغناطيسي  $B$  المتولد عن الحلقة التي قطرها (40 mm) كتابع لشدة التيار  $I$ ، في مركز  $(7)$ الحلقة الدائرية.
	- احسب ميل الخط البياني، ماذا يمثل الميل؟ وبالاعتماد على قيمة الميل،استنتج قيمة  $\mu_0$ ،أكتب واحدة  $(8)$ قياسها.

#### **c )الحقل املغناطيس ي املتولد عن حلقات بأقطار مختلفة يمر فيها تيار ثابت، كتابع للمسافةX عن مركز الحلقة.**

- )1( ضع الحلقة التي قطرها (mm 80=R2(، في املكان املخصص.
	- $I = 20A$  أضبط قيمة التيار  $(2)$
- (3) أضبط المسافة  $X$  بين منتصف الحساس المحوري ومركز الحلقة ، وسجل قيم شدة الحقل المغناطيسي من مقياس تسلا في الجدول (2). **الجدول )2(: الحقل املغناطيس ي املتولد عن حلقة يمر فيها تيار ثابت، كتابع للمسافةX عن مركز الحلقة.**

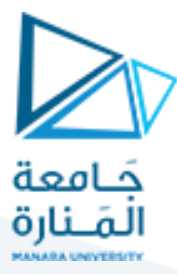

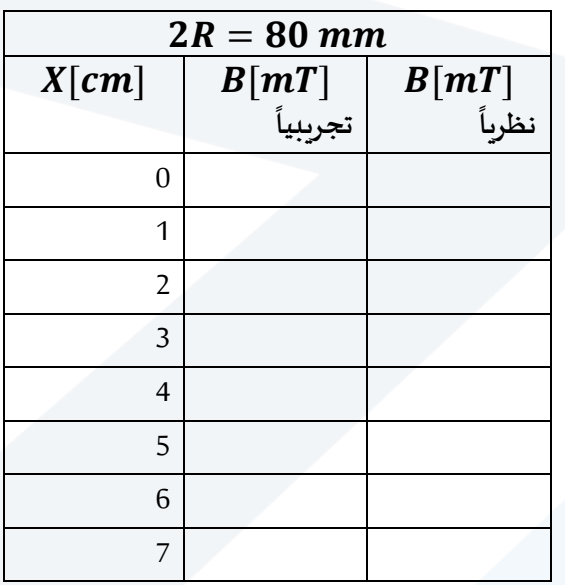

ماذا تستنتج ؟

(4) كرر الخطوات (2)، (3)، من أجل الحلقة التي قطرها (20mm) 2R=120 وسجل النتائج في الجدول (3) **الجدول )3(: الحقل املغناطيس ي املتولد عن حلقة يمر فيها تيار ثابت، كتابع للمسافةX عن مركز الحلقة.** 

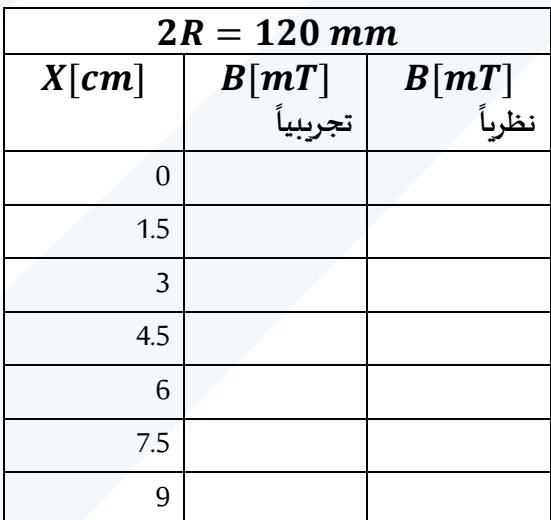

أرسم المنحني البياني الذي يعبر عن تغيرات  $\overline{B}$  بتابعية $\overline{X}$ من أجل الحلقات السابقة على نفس المحاور الاحداثية، ماذا تستنتج؟

**خطوات إضافية مقترحة :** 

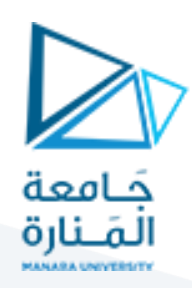

**التجربة الثالثة.**

### **تحديد املركبة األفقية للحقل املغناطيس ياألرض ي**

### **Determining the magnetic field longitude component of the earth**

### **Objects of the Experiment :التجربة أهداف–1**

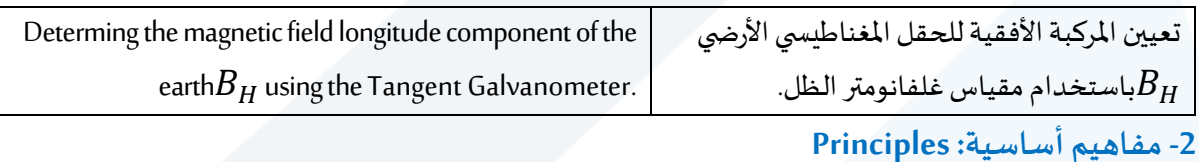

تمتلك الكرة الأرضية التي نعيش عليها حقلاً مغناطيسياً، وقد استعمل الإنسان أثره منذ القديم في التوجه وذلك ً<br>آ ً ًبوساطة البوصلة، انظر الشكل (1). حيث يتجه القطب الشمالي لإبرتها نحو الشمال الجغرافي تقربباً.

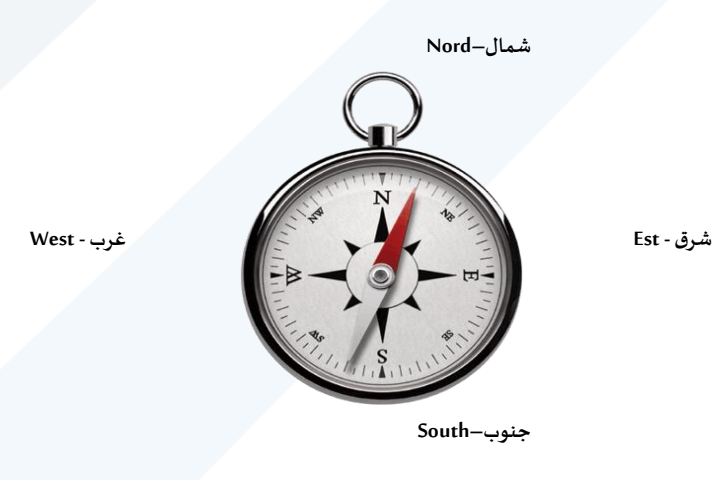

**شكل )1(: بوصلة.**

يملك المغناطيس قطبين، شمالي وجنوبي وتخرج خطوط الحقل المغناطيسي للمغناطيس من قطبه الشمالي وتدخل في قطبه الجنوبي، انظر الشكل )2(.

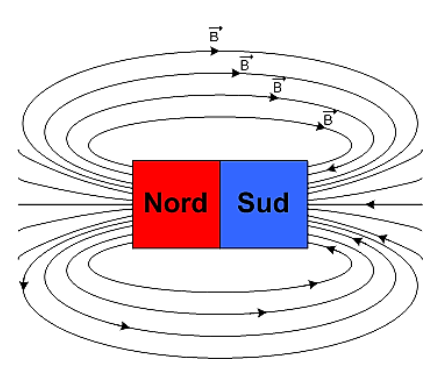

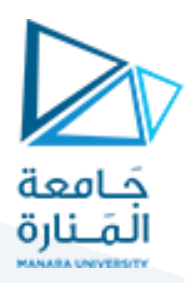

شكل (2): خطوط الحقل المغناطي*سي*  $\overrightarrow{B}$  لمغناطيس.

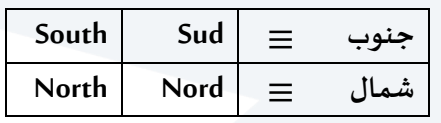

ًتتنافر الأقطاب المغناطيسي المتشابهة بينما تتجاذب الأقطاب المغناطيسي المختلفة. وهكذا يجب أن تمتلك الأرض قطباً ـا<br>أ مغناطيسياً جنوبياً في شمالها الجغرافي لأنها تجذب القطب الشمالي المغناطيسي للإبرة، وأن تملك قطباً مغناطسياً ر<br>آ -<br>آ -<br>آ شمالياً في جنوبها الجغرافي. من أجل إزالة التشويش في استعمال الشمال المغناطيسي والشمال الجغرافي اصطلح على -<br>أ تسمية القطب الجنوبي المغناطيسي للأرض بالقطب الشمالي ليكون في جهة الشمال الجغرافي لها، وعلى تسمية قطها الشمالي المغناطيسي بالقطب الجنوبي ليكون في جهة الجنوب الجغرافي لها، وهذا يفسر خروج خطوط حقلها المغناطيسي من القطب الجنوبي ودخولها في القطب الشمالي للأرض، انظر الشكل (3).

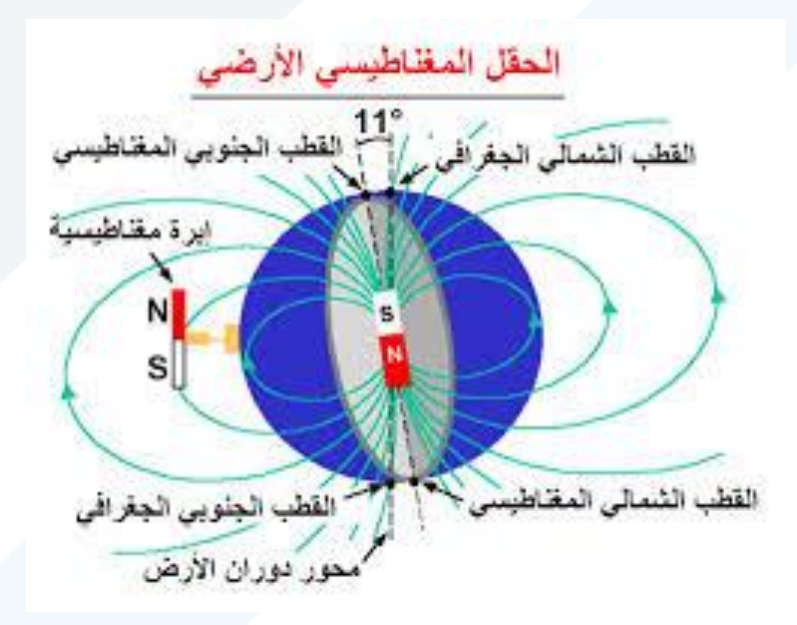

**شكل )3(: اتجاه خطوطالحقل املغناطيس ياألرض ي.**

#### **مالحظة:**

يُستخدم المغناطيس الدائم المغنطة كبوصلة. إن المغناطيس الدائم المغنطة سواء كان معلقاً أو قابلاً للدوران بحرية، أو ً ً<br>أ ٍ<br>• مُرَّكباً فوق إبرة مؤنفة فإن إحدى نهايتيه تشير دائماً إلى الشمال، وهذه النهاية تُدعى القطب الشمالي للمغناطيس، ُ ً<br>آ ا<br>آ ؚ<br>؞ والنهاية الأخرى تُدعى القطب الجنوبي. وبأي طريقة أزحنا فيها المغناطيس الدائم المغنطة أو الإبرة المغناطيسية عن وضع ُ الاستقرار فسوف يعودان دائماً إلى الاستقرار باتجاه شمال جنوب، وأي مغناطيس قابل للحركة بحرية سوف يشير ً<br>أ قطبه الشمالي إلى القطب الشمالي الجغرافي للأرض الذي هو في الحقيقة قطب مغناطيسي جنوبي. وبمكن التحقق من ذلك تجريبياً بسهولة. ً<br>آ

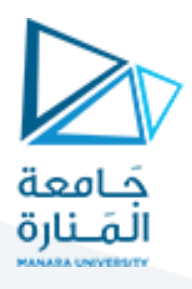

إذا طبقنا حقل مغناطيسي ناظمي (عمودي) معلوم الشدة $B_2$  على إبرة مغناطيسية فإنها ستدور بزاوية $\alpha$ ، انظر الشكل ب، تستقر عندها، ويتعلق وضع التوازن بكل من المركبة الأفقية للحقل المغناطيسي الأرضي $\vec{B}_1=\vec{B}_H$  والحقل (4) المغناطيسي المطبق  $\vec{B}_2$ ، وتكون محصلة الحقل المطبق هي:

> $\vec{B} = \vec{B}_1 + \vec{B}_2$ (1) أما العلاقة بين طوبلتي الحقلين  $B_1$  و  $B_2$  فهي:

 $B_2 = B_1 \tcdot \tcdot \tcdot (2)$ 

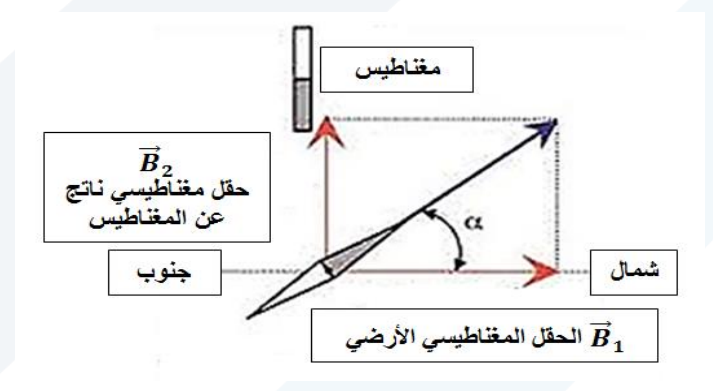

**شكل )4(: انحراف إبرة بوصلة بزاوية تحت تأثير حقل مغناطيس ي ناتج عن مغناطيس.** 

يمكن أيضاً أن نُمثل الحقل المغناطيسي الأرضي الكلي ${\vec B}_T$ وفق الشكل (5). ُ ً<br>آ

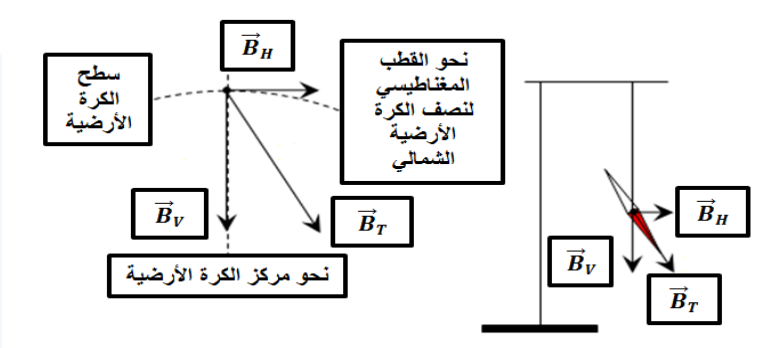

شكل (5): توضيح الحقل المغناطيسي الأرضي الكلي  $\vec{B}_H$  : حيث  $\vec{B}_H$  المركبة الأفقية المتجهة نحو القطب المغناطيسي لنصف الكرة الأرضية **املركبةالناظمية)العمودية( املتجهةنحومركزالكرةاألرضية.** ⃗⃗ **الشمالي،و** 

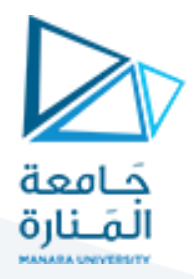

يُعتمد عادةً على هذه العلاقة لح*س*اب شدة المركبة الأفقية للحقل المغناطيس الأرضي، وذلك باستخدام **جهاز غلفانومتر** ً ؚ<br>' (−2 ، وعدد لفاتها **الظل(Galvanometer Tangent(**ويتألف منوشيعة شاقولية دائرية قطرها 15.10 = a2( قابل للتغيير بحسب وضع المربطين اللذين نأخذهما للوشيعة وهو $(n=2 \ , \ 50 \ , 500)$ يوجد في مركز الوشيعة علبة تحوي قرصاً مُدرجاً حتى 360º، ويوجد في مركزه إبرة مغناطيسية مُثبت عليها مؤشر. ويرتكز جهاز الغلفانومتر ً<br>آ ُ ا<br>آ ؚ<br>؞ على قاعدة ذات ثلاثة أرجل لولبية، انظر الشكل (6). تولد الوشيعة حقلاً مغناطيسياً معامداً لمستويها شدته تُعطى ُ ً<br>آ ً<br>آ ً بالعالقة اآلتية:

$$
B_2 = n \cdot \frac{\mu_0 I}{2a} \tag{3}
$$

حيث أن:

 $n$ عدد لفاتها.

 $I$ شدة التيار المار فيها.

 $a$  . نصف قطرها

 $B$ شدة الحقل المغناطيسي تقاس في الجملة الدولية بـ  $(Tesla)$ .

بتعويض المعادلة (3) بالمعادلة (2) نجد أن المركبة الأفقية للحقل المغناطيسي الأرضي  $B_1\,=\,B_H$ تعطى بالمعادلة التالية:

$$
n.\frac{\mu_0 I}{2a} = B_1.tg\alpha \to B_1 = n.\frac{\mu_0 I}{2a.tg\alpha} \tag{4}
$$

ولكن نعلم أن:

$$
\mu_0 = 4\pi. 10^{-7} \frac{T.m}{A}
$$

وأن نصف قطر الوشيعة aمعطى بـ cmنحول إلىm نعوض في املعادلة )4( نجد:

$$
B_1 = B_H = n.\frac{4\pi.10^{-7}I}{2atg\alpha} = \frac{2\pi.10^{-7}n.I}{a.tg\alpha} \quad (T)
$$
 (5)

من المعادلة (5) نجد:

$$
I = \frac{a}{2\pi \cdot 10^{-7} \cdot n} \, t g \alpha \tag{6}
$$

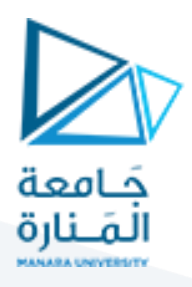

برسم المنحني البياني  $I=f(tg\alpha)$ ، فإننا نحصل على خط مستقيم ميله يساوي:

$$
m = \frac{a}{2\pi \cdot 10^{-7} \cdot n} \tag{7}
$$

ومنه نستطيع حساب المركبة الأفقية للحقل المغناطيسي الأرضي.

نعلم أن:

 $1T = 10<sup>4</sup> Gauss$ 

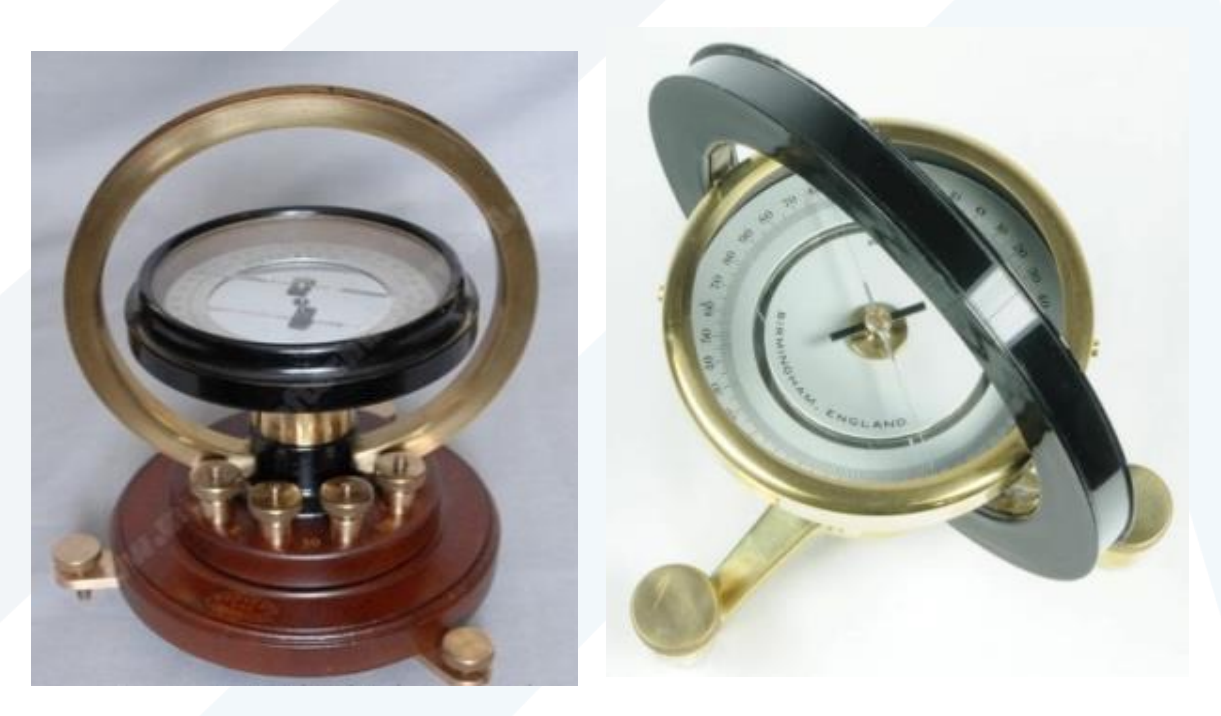

**ُشكل )6 بين شكلين لغلفانومترالظل. (: ي**

### **-3 األجهزة واألدوات:**

- )1( جهاز غلفانومتر الظل، شكل )6(.
- )2( مولد جهد مستمر، ومقياس آفو متعدد األغراض لقياس شدة التيار.
	- )3( علبة مقاومات.
	- )4( قاطعة عاكسة.

أسالك توصيل.

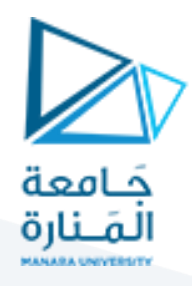

**Setup and carrying out the experiment:التجربة وتنفيذ العمل خطوات -4**

يُبِيِّن الشكل(7) الدارة المستخدمة في القياسات التجريبية. ֦֧֦֦֦֦֦֦֦֦֦֦֦֦֦֦֦֦֦֦֦֦֦֦֦֦֦֦֦֦֦֦֝

ٍ<br>په

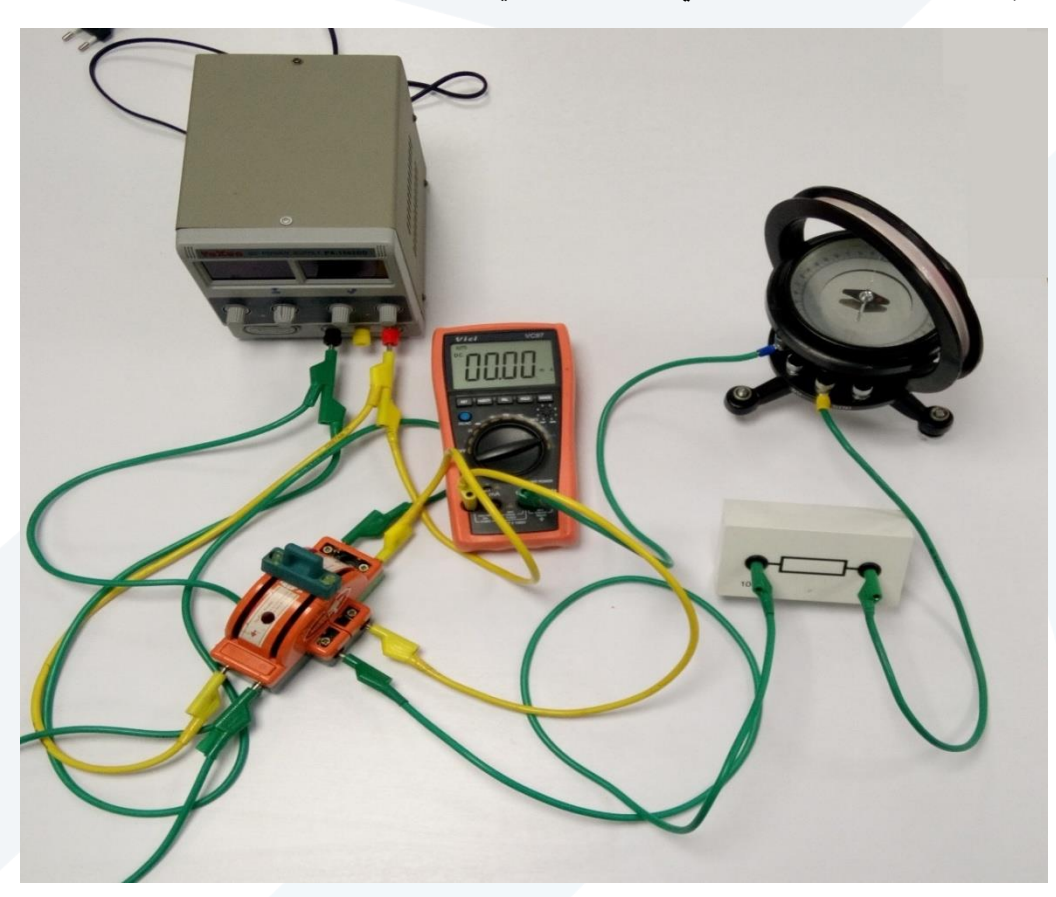

**شكل )7(: الدارةاملستخدمةفيالقياساتالتجريبية.**

- (1) دور قاعدة غلفانومتر الظل بحيث تقع الإبرة المغناطيسية في مستوى الحلقة (المركبة الأفقية للحقل المغناطيسي الأرضي يقع في مستوى الحلقة).
	- (2) دور القرص المدرج بحيث يشير مؤشر الإبرة على التدريج صفر.
		- (3) صل الدارة كما هو موضح في الشكل (7).
		- أدخل الوشيعة ذات اللفات  $n=50$  في الدارة.  $n=$ 
			- )5( أغلق القاطعة.
- $I=0.02A$  طبق فرقاً في الكمون قدره عدّة فولتات، إلى أن يمر في الدارة تيار قدره  $\,$ ֦ ً<br>آ
	- . $\alpha_1$  سجل الانحراف الموافق لغلفانومتر الظل $\alpha_1$
- (8) اعكس القاطعة فتنحرف الإبرة بالاتجاه المناظر للسابق، وسجل الانحراف المناظر ، 2 $\alpha_2$  مع  $60^o$  مراعاة كون الانحرافات محصورة بين  $20^o$  و .
	- $I$  ) كرر الطلب (6)، (7)، (8)، السابق من أجل قيم مختلفة لـ  $I$  .

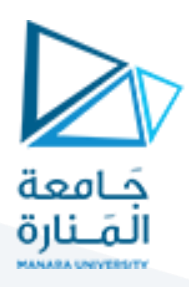

. cm15 احسب قيمة  $\mathrm{B_{H}}(Tesla)$  من العلاقة (5) مع العلم أن قطر الملف 15cm15

**جدول )1(.**

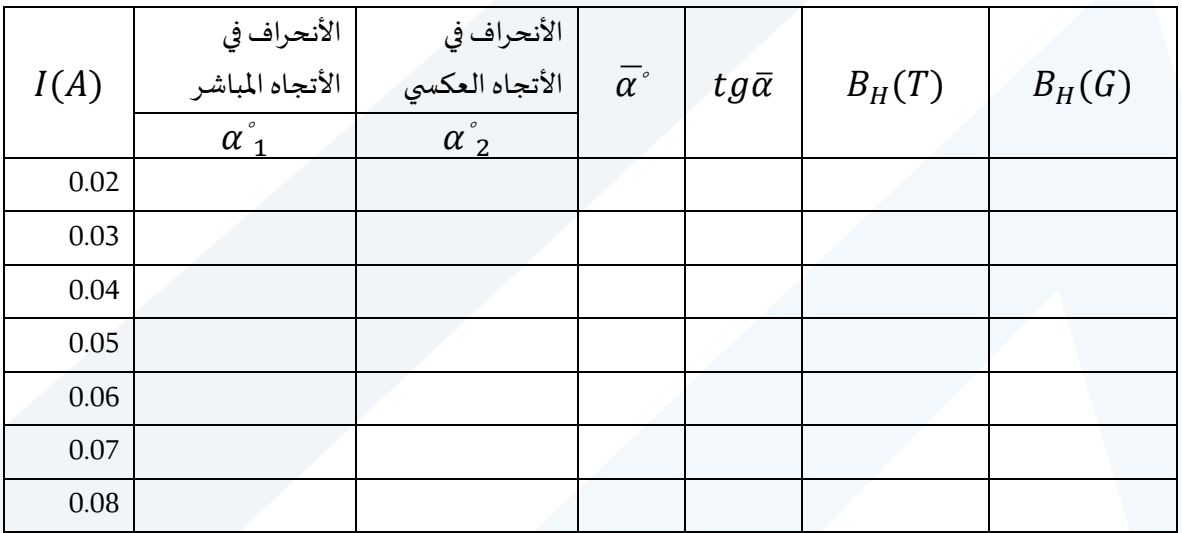

احسب الأخطاء المرتكبة في قياس المركبة الأفقية للحقل المغناطيسي الأرضي  $B_H$  بطريقة المتوسط الحسابي.  $\eta$ 

ارسم على الورقة الميلمترية المنحني البياني  $I = f(tg\alpha)$ ، ماذا تلاحظ؟ (12)

(13) أحسب ميل الخط البياني، ماذا يمثل الميل، أذكر واحدة قياسه، ثم أستنتج بيانياً قيمة المركبة الأفقية للحقل ً<br>آ المغناطيسي الأرضي. ماذا تلاحظ؟

(14) أحسب الأخطاء المرتكبة في قياس المركبة الأفقية للحقل المغناطيسي الأرضي بالطريقة اللوغاريتمية.

**مالحظة:**

يبيِّن الجدول (2) <mark>بع</mark>ض القيم للحقل المغناطي*سي.* ֦֧֦֧֦֡

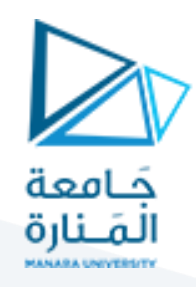

**جدول )2(: بعض القيم للحقل املغناطيس ي.**

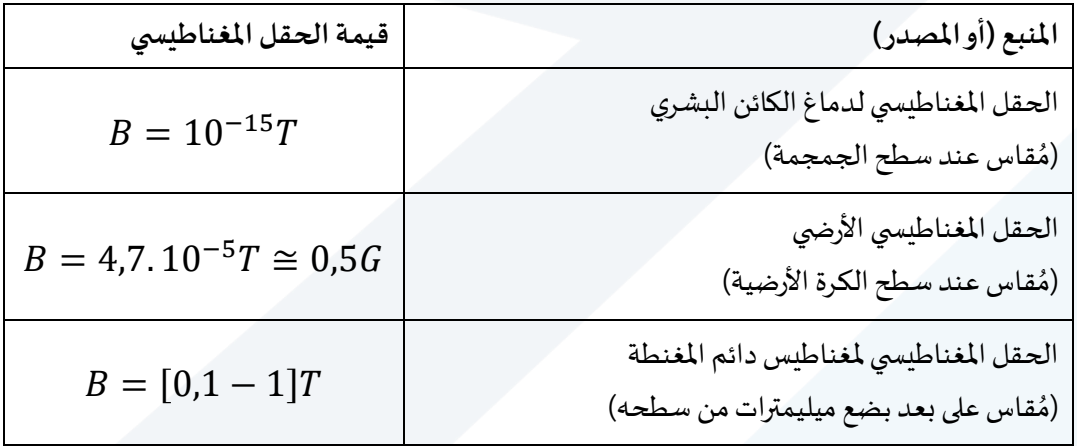

تنويه:

 $1[T] = 10^4[G]$ 

**5– ماذا تستنتج مما سبق؟** 

**خطوات إضافية مقترحة:** 

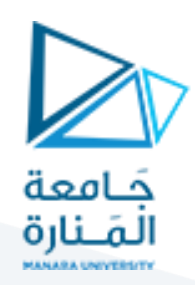

#### **التجربة الرابعة.**

## قياس الخطوط الطيفية لغاز خامل وأبخرة املعادن باستخدام املوشوركمحلل طيفي

#### **Measuring the line spectra of inert gases and metal vapors**

**using a prism spectrometer**

### **Objects of the Experiment :التجربة أهداف–1**

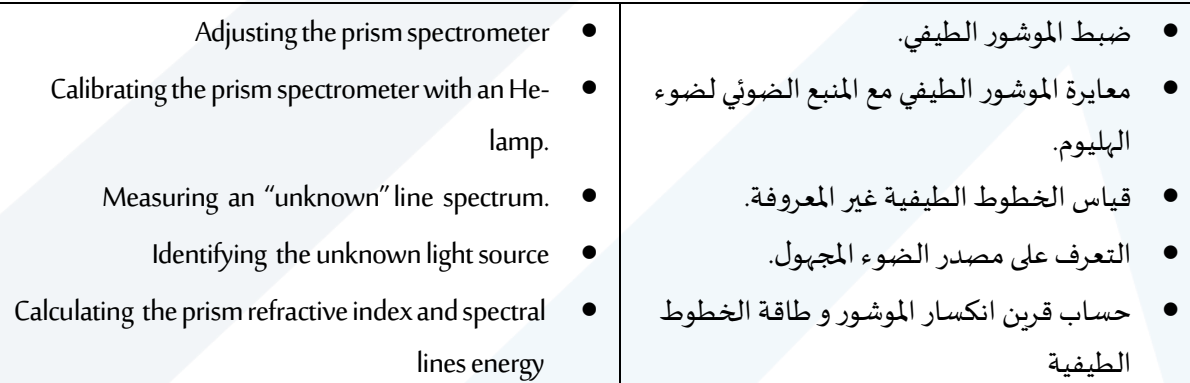

### **-2مفاهيم اساسية Principles:**

نضع الغاز وبخار المعدن، الذي أثير لكي يشع (أي أن المادة اكتسبت طاقة أدت إلى انتقال إلكترون إلى السويات الطاقية الأعلى أي أصبحت المادة مثارة Excited).

ستصدر المادة طيف خطي بأطوال موجية، التي تكون متعلقة بطبيعة وخصائص السويات الطاقية للمادة، بقياس هذه الأطوال الموجية، يمكننا أن نخلص إلى استنتاجات حول طبيعة المادة.

يمكننا استخدام املوشورلفصل األطيافالخطية، إن األطوال املوجيةتتعلق بقرينةانكساراملوشور )**املصنوع من مادةزجاج فلينت–glass flint** )في هذه التجربة.

الأشعة المنكسرة من الموشور قد قسمت ونشرت بأطياف متباعدة بالاعتماد على أطوالها الموجية، حيث الأطوال الموجية القصيرة هي الأكثر انحرافاً من الأطوال الموجية الطويلة. ً<br>أ

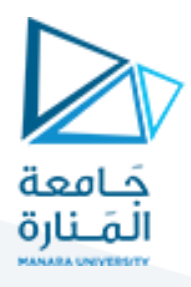

في مطياف الموشور ينتشر الضوء الناشئ بطريقة متباينة من خلال شق S، حيث يمكن معايرة طول وعرض هذا الشق، وبسلط الضوء على عدسة  $0_1$  تبعد عن الشق مسافة تساوي بعدها المحرقي، انظر الشكل (1).

الشق والعدسة تُشكلان المجمع (Collimator) (أي تسمحان بتجميع الحزمة الضوئية وجعلها متوازية)، وراء العدسة، ٍ<br>ٔ يسقط الضوء على الموشور P كأشعة متوازية، <u>أي أن كل الأشعة الواردة على الموشور لهازاوي</u>ة ورود واحدة.

 $0_2$  سوف يعاني الضوء من انكسار بالموشور، وكل طول موجي سينحرف بزاوية مختلفة، بالنهاية العدسة الثانية  $\,$ ستجمع كل الأشعة التي لها طول موجي محدد كصورة عن الشق  $\mathcal S$  في سطح المحرق للعدسة.

يمكننا ملاحظة ذلك باستخدام العدسة العينية  $O'$ . عدسة الهدف  $O_2$  والعدسة العينية  $O'$  يشكلان تلسكوب فلكي (منظار فلكي) يجمع الأشعة في اللانهاية.

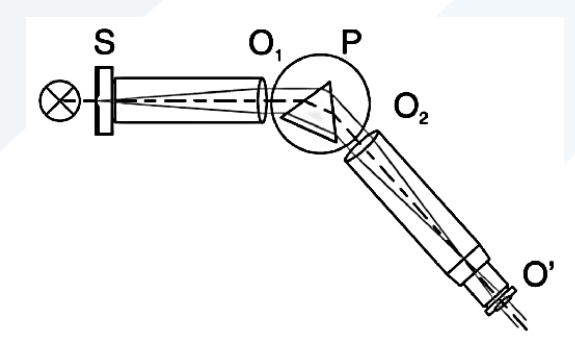

**الشكل )1(:مسارالشعاع الضوئي فياملوشورالطيفي.**

**Beam path in a prism spectrometer.**

يتم وضع الموشور بحيث يكون مسار الحزمة الضوئية متناظرة من أجل الطيف المتوسط، وبالتالي فإن الانحراف ضئيل، وهذا بدوره يعطي أعلى دقة للقياسات الطفيفة أو الدقيقة (فصل دقيق للخطوط الطيفية).

يتم تركيب التلسكوب (المنظار) على ذراع وحلقة ربط بحيث يمكن قياس زوايا الانحراف، عندما يتم تشغيل التلسكوب، تشاهد من العينية خطين متقاطعين ومتعامدين يتم تحربك التلسكوب ليكون الخط الطيفي منطبق على الخط الشاقولي، لنتمكن من قياس الزوايا، وبالتالي موضع كل خط طيفي.

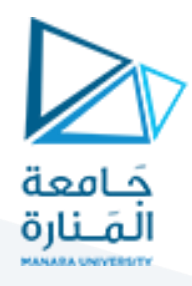

إن التلسكوب مجهز بقرص دائري مدرجة (القرص مدرج بأصغر تدريجة تساوي نصف درجة) وفرنيه تساعد في القياس التي تدل على الخط الطيفي بشكل دقيق.

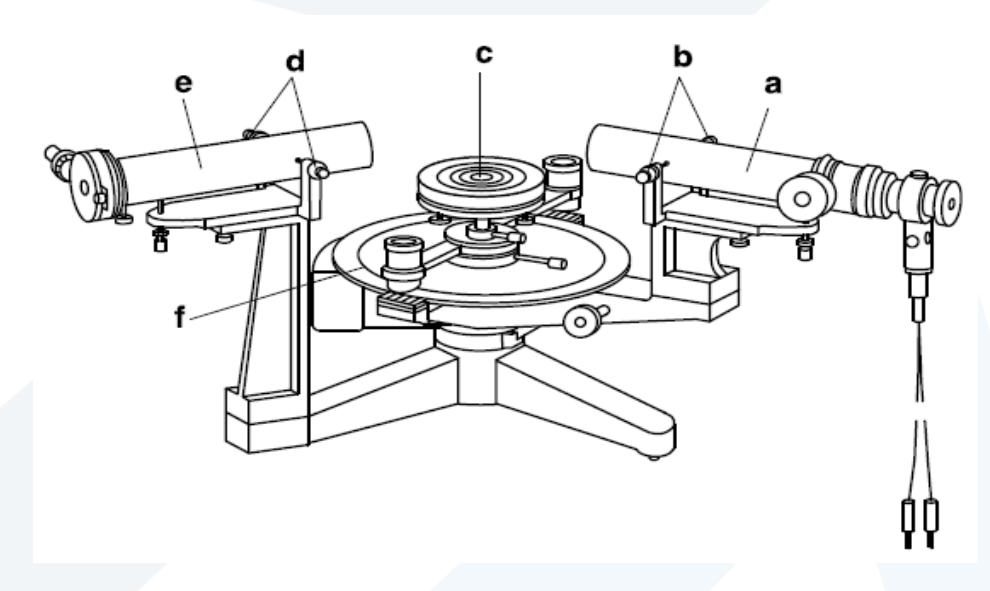

**الشكل )2(: املحلل الطيفي.** 

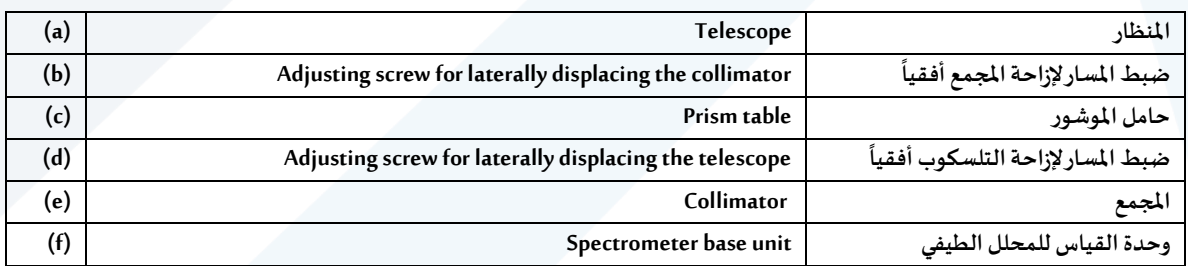

**-3 - تحديد زاوية االنحراف:** 

إذا سقطت على أحد وجهي موشور ثالثي حزم متواز ية من ضوء مركب كما هو موضح في الشكل )3(، برزت منه حزمة تنحرف أشعتها بزوايا انحراف مختلفة، وذلك لتغير قرينة انكسار الموشور بتغير طول موجة الضوء الساقط أو الوارد عليها، أي بتغير لونه.

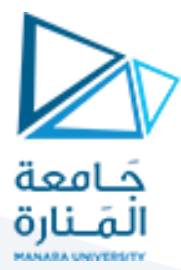

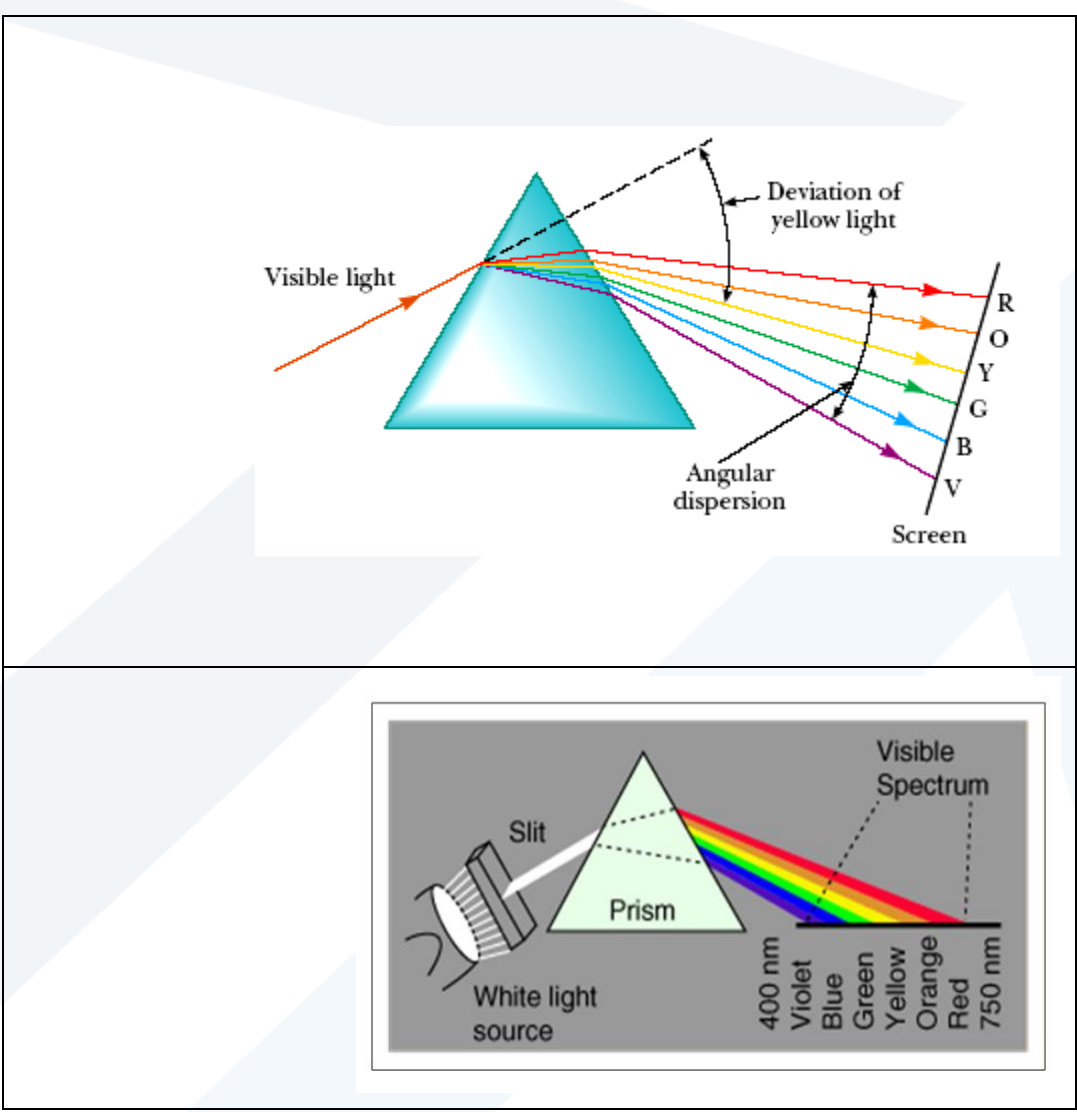

**شكل )3(: تبدد الضوء األبيض أثناء مروره عبر موشور.**

لدراسة سير األشعة في الموشور، نفترض وجود الموشور الذي مقطعه PQS , يرد عليه الشعاع الضوئي وفق المنحى AB على الوجه PQ( السطح الفاصل بين الوسطين الشفافين هواء – زجاج( في النقطة C صانعا زاوية 1ɵ . ينكسر هذا الشعاع داخل الموشور وفق المنحى CE ، محدثا زاوية ̀1ɵ مع الناظم في ps ) –فيرد على الوجه PS (السطح الفاصل بين الزجاج و الهواء) محدثا زاوية 6ٍe ثم ينكسر ثانية بارزا من الموشور صانعا زاوية البروز 2ɵ .

يكون الموشور عادة مصنوعاً من زجاج قرينة انكساره المطلقة n ومحاطا بالهواء الذي تعد قرينة انكساره المطلقة مساوية للواحد, أي أن قرينة الانكسار المطلقة لمادة الموشور أكبر من قرينة الانكسار المطلقة للوسط المحيط , و بحسب خواص االنكسار يكون

 $\theta_2^{\,\prime}\,<\theta_2^{\phantom{\,}}$ و  $\theta_1^{\,\prime}\,<\theta_1^{\phantom{\,}}.$ 

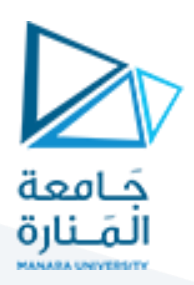

من قانون سنيل ديكارت :

$$
\sin \theta_1 = n \cdot \sin \theta_1'
$$

 $\sin \theta_2 = n \cdot \sin \theta_2'$ 

و يمكن برهان أن :  $A = \theta_1' + \theta_2'$  $\delta_m = \theta_1 + \theta_2 - A$ تبين التجربة أن تغير زاوية االنحراف ليس تغيرا خطيا مع كل من زاوية الورود و قرينة انكسار مادة الموشور و إنما تمر بنهاية صغري نرمز لها  $D_m$  , تسمى زاوية الانحراف الأصغري .و تحصل عندما  $\theta_1 = \theta_2$  يكون  $\theta_1 = \frac{1}{2}(\delta_m + A)$  في هذه الحالة الخاصـة ينتج أن

و بالتالي تُعطى قرينة انكسار الموشور بالعلاقة التالية:

$$
n_{\lambda} = \frac{\sin\left(\frac{A + \delta_m}{2}\right)}{\sin\left(\frac{A}{2}\right)}
$$

حيث أن:

: زاوية الانحراف.  $D$ 

A : زاوية رأس الموشور.

: قياس زاوية الانحراف الأصغرية من أجل طول موجة خاص.  $\delta_m$ 

لتعيين  $\rm{D_{min}}$ المبين في الشـكل (4) حرك القاعدة التي تحمل الموشــور ببطء بأي اتجاه حتى تجد الخط الطيفي، فتجد أنه يســير باتجاه معين وبالاســتمرار ، دور الموشــور إلى أن تلاحظ أن هذا الخط الطيفي يغير اتجاه سـيره، توقف عن التدوير في النقطة التي يبدأ فيها بتغيير اتجاه سـيره ثم ضـع الخط الشــاقولي من التصالب الموجود في المنظار ِ على اللون الأحمر .

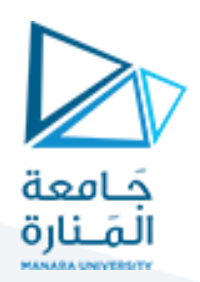

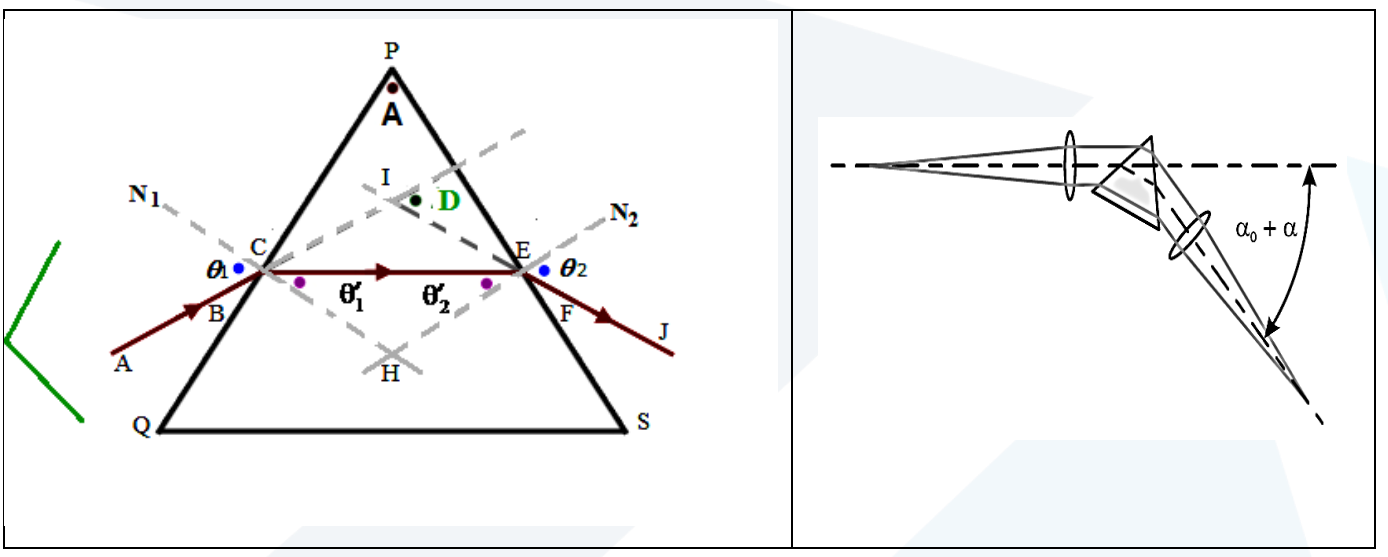

 $\alpha^o$  تجريبياً، بحيث تم اختيار طول موجة  $\alpha^o$ الشكل (4): يوضح انكسار الضوء في الموشور و مخطط تعيين وتحديد زاوية الانحراف اي الزاوية المرجعية، وانطلاقاً منها تُحسب بقية الزوايا  $\alpha_0^o=0,00^o$  موافقاً للزاوية صفر 706,5  $\lambda=706$ اللون الأحمر . **لأللوان األخرى.**

#### **-4 األجهزة واألدوات: (Apparatus (Equipment**

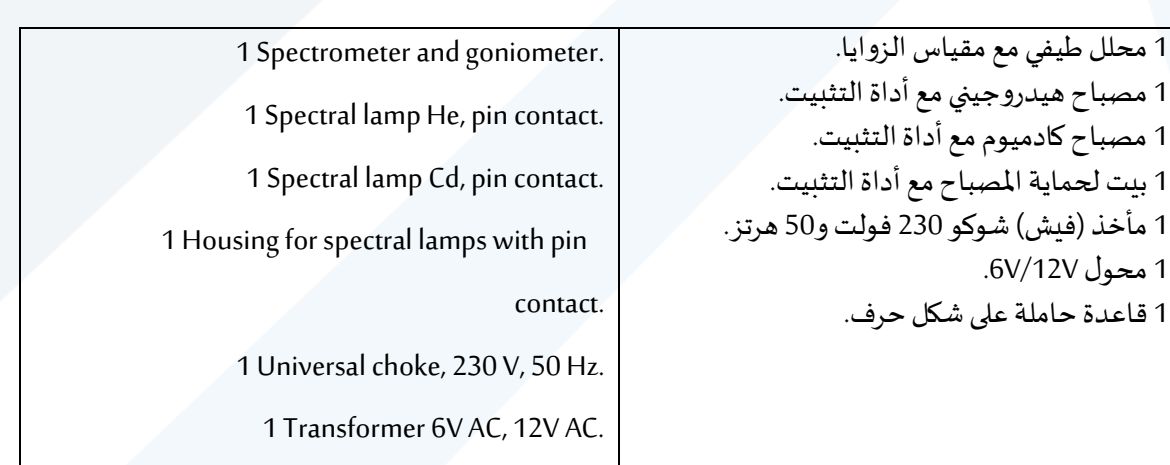

#### **-5 خطوات العمل وتنفيذ التجربة: experiment the out Carrying**

1- قم بوضع مصباح الهليوم  $He$  في المكان المخصص له، ثم صِل التجربة كما هو موضح في الشكل.

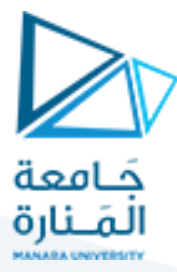

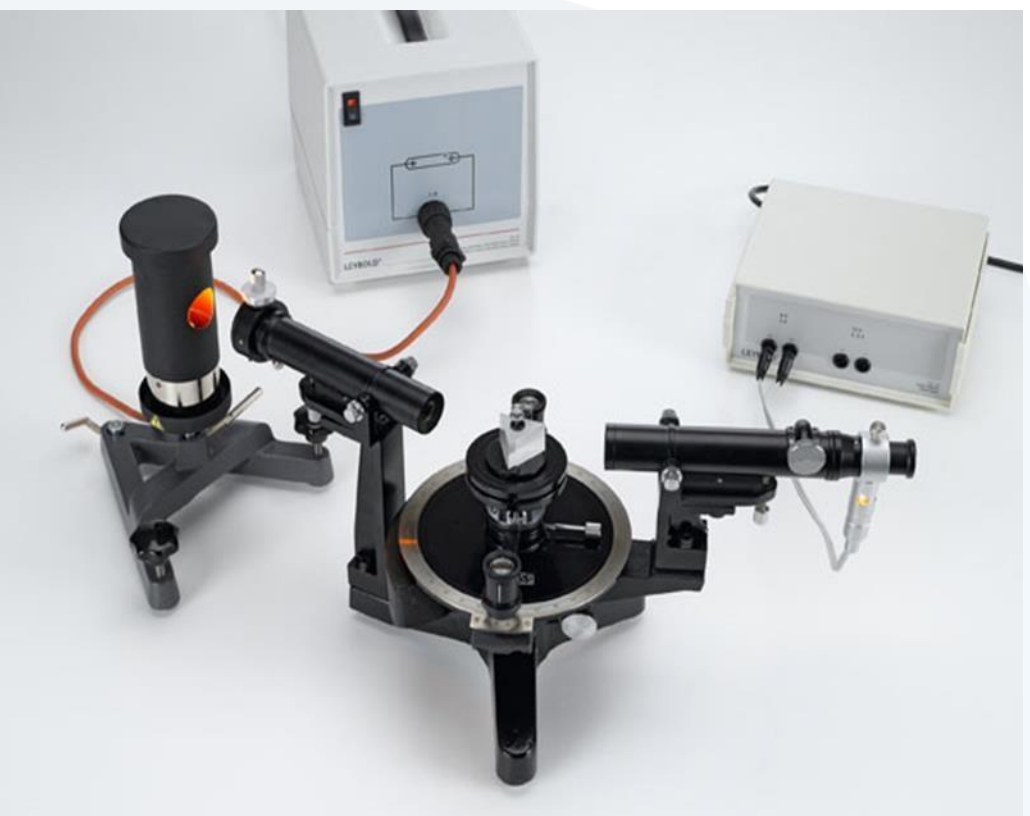

#### **شكل ) 3(: مخطط التجربة العملية بعد الضبط أو املعايرة.**

#### **Complet experiment setup after adjustement**

- 2- اضئ المصباح على الشق، وتأكد من موضع المصباح على المحور الضوئي للتجربة.
- -3 الحظ أن وضوح الطيف يزداد مع نقصان عرض الشق، وبالتالي فإن شدة إضاءة الطيف ستنقص.
	- -4 عاير عرض الشق بشكل مناسب.
	- -5 ضع الخط الشاقولي من التصالب املوجود على املنظار مطابقا للضوء األصفر.
- 6- حرك القرص المدرج بالدرجات، ليطابق صفر القرص مع صفر الفرنيه، ثم ثبت القرص بشكل جيد.
	- 7- ضع الموشور على المكان المخصص له.
	- -3 حدد زاوية الأنحراف الأصغري  $\delta_m$ ، عملياً متبعاً الخطوات التالية: ً ً<br>أ
- a) حرك المنظار باتجاه اليسار مع تحرك القاعدة التي تحمل الموشور ببطء حتى تظهر ألوان الطيف المتحلل.
	- b) استمر في تحريك قاعدة الموشور إلى أن تلاحظ أن هذا الخط الطيفي يغير اتجاهه.
		- c )توقف عن التدوير في النقطة التي يبدأ فيها الطيف بتغيير اتجاهه.
	- $\lambda = 706$ ,5 ضع الخط الشاقولي من التصالب الموجود في المنظار على اللون الأحمر  $\lambda = 706$ ,5  $\mu$ 
		- احسب زاوية الأنحراف الأصغري  $\delta_m$  باستخدام العلاقة المناسبة.  $\epsilon$

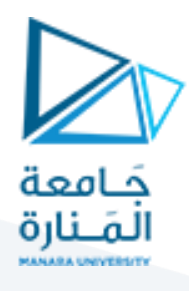

9- طابق صفر الفرنية مع صفر القرص، ثم حرك المنظار بحيث يطابق الخط الشاقولي من المنظار على لون الأحمر الغامق، احسب زاوية الأنحراف  $\alpha$  لهذا اللون، وسجل قيمتها في الجدول (1).

11- احسب زوايا الأنحراف لبقية خطوط الطيف، وسجل القيم في الجدول (1).

13- احسب قربنة انكسار الموشور، موضحاً آلية حساب إحدى القيم. ً<br>أ

**جدول رقم )1(**

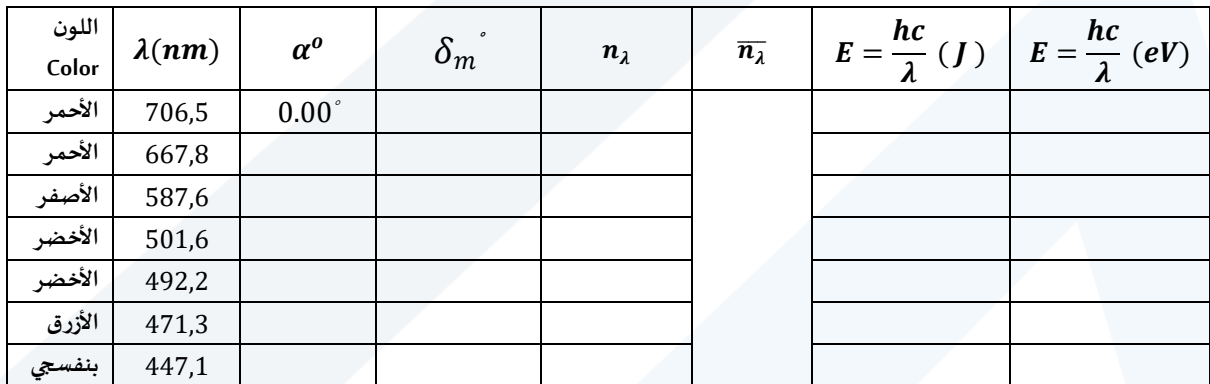

-14 احسب طاقة كل شعاع ضوئي E. (وضح آلية حساب قيمة واحدة فقط(.

- قم بوضع الكادميوم  $c\bar{d}$  في المكان المخصص بعد أن يبرد مصباح الهليوم .

**خطوات إضافية مقترحة :** 

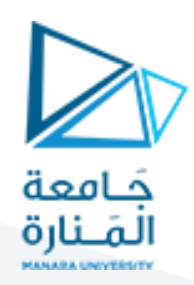

**التجربة الخامسة:**

# التمدد الحراري الطولي للأ*جس*ام الصلبة

#### **Linear thermal expansion of solid bodies**

### **.1 الهدف من التجربة:**

- 1. قياس التمدد الحراري الطولي لأنبوب من النحاس الأصفر، كتابع لطول هذا الأنبوب.
	- .2 تحديد معامل التمدد الطولي للنحاس.

#### **1. Objects of the experiment:**

- Measuring the linear thermal expansion of brass tube, as a function of the overall length. .1
	- Determining the linear expansion coefficients of brass. .2

#### .**2 مبادئ أساسية:**

يتناسب طول ( $L$ ) جسم صلب ما طرداً مع درجة حرارته ( $T$ ), وذلك وفق العلاقة الرياضية التالية: ً<br>آ

$$
L = L_0 \cdot (1 + \alpha \cdot \Delta T) \tag{1}
$$

<sup>0</sup> الجسم فيدرجةالحرارة املختبر. : هي طول Δ: هو الفرق ما بين درجة حرارة املختبر <sup>1</sup>T ودرجة حرارةالبخار <sup>2</sup>T املار عبر األنبوب ويقاس بـواحدة C . : هو معامل التمدد الطولي للجسم، ويتعلق بالتركيب الكيميائي لهذا الجسم. سيتم في هذهالتجربةقياس التمددالطولي ألنبوبرفيعمن النحاس، حيثيتم تسخين املاء حتىدرجةالغليان تقريبا باستخدام جهازترموستات،ومن ثم إرسال بخاراملاء عبرأنبوب النحاسكما هو موضحفيالشكل)1(. يمكن تغيير طول األنبوباملدروسليأخذ ثالثةقيم وهي (200 . .400 600), وذلك عبر توصيله بطريقة مناسبة. <sup>0</sup> − = Δ(, باستخدام مقياس لألطوال مدرج بفاصلة تقدر بـ تقاس التغيراتفي طول األنبوب( .0.01

ً<br>أ

بحل المعادلة (1) نحصل على المعادلة التالية:

$$
\alpha = \frac{\Delta L}{L_0} \cdot \frac{1}{(\mathbf{T}_2 - \mathbf{T}_1)}\tag{2}
$$

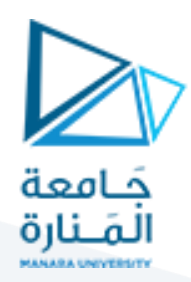

تعطي هذه المعادلة قيمة معامل التمدد الطولي للأنبوب المستخدم في التجربة.

#### **2. Principles:**

The length s of a solid body is linearly dependent on its temperature T, according to the following equation:

$$
L = L_0 \cdot (1 + \alpha \cdot \Delta T) \tag{1}
$$

: length at laboratory temperature $L_0$ 

: refers to the given temperature difference between room temperature  $\mathrm{T}_1$  and steam temperature  $\Delta \mathrm{T}$  $T_2$ .

α: is the linear expansion coefficient, and is determined by the material of the solid body.

In this experiment, a thermostat is used to heat the water, and then the stream will be send to flow through a brass tube, as it is represented in Fig.1. The effective length  $L_{\rm 0}$  of each tube can be set as 200, 400 or 600 mm by mounting it in a corresponding manner. A dial gauge with 0.01 mm scale graduations is used to measure the change in length  $(\varDelta L\ = L\ -\ L_{0})$ .

Solving equation (1) gives the linear expansion coefficients of the used brass tube.

$$
\alpha = \frac{\Delta L}{L_0} \cdot \frac{1}{(T_2 - T_1)}
$$
 (2)

#### **.3 األجهزة واألدوات املستخدمة**:

- .1 أنبوب من النحاس األصفر.
	- 2. مقياس لتمدد الأطوال.
		- .3 حامل للمقياس.
- 4. مولد بخار ماء (V/230W).
- 5. أنبوب سيليكون (7 × 1.5 m) وطوله 1m.
	- .6 طبق مخبري (150  $\times$  25 ).

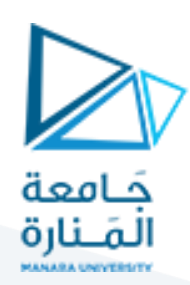

.7 ميزان حرارة)C+110° … -10).

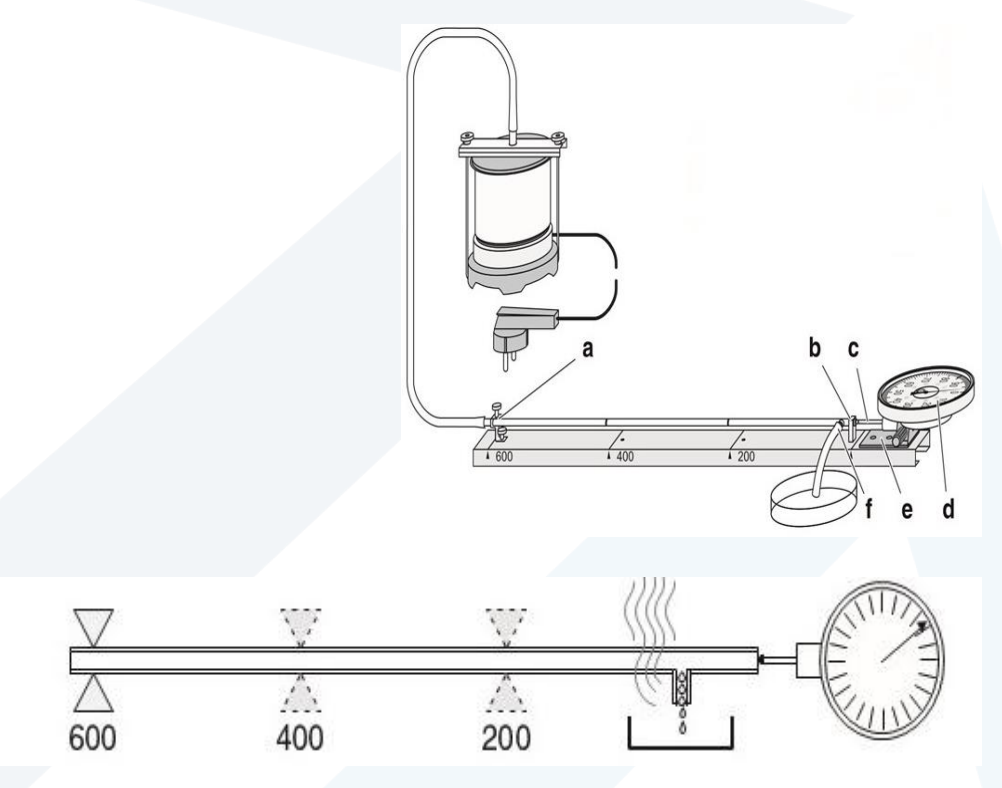

الشكل(1): رسم تخطيطي للأدوات الم*س*تخدمة في تجربة لقياس التمدد الطولي لأنبوب النحاس، كتابع لطول الأنبوب.

#### **3. Apparatus:**

- Longitudinal expansion apparatus. .1
	- Dial gauge. .2
	- Holder for dial gauge. .3
	- Steam generator (550 W/230 V). .4
- Silicone tubing, (dia. 7×1.5 mm), 1 m long. .5
	- Petri dish,  $150 \times 25$  mm. .6
	- Thermometer -10 ... +110°C. .7

### **:)Carrying out the experiment( التجربة تنفيذ** .**4**

- .1 إضبط مقياس التمدد على الصفر وذلك باستخدام املفتاح املخصص.
- . قم بقياس درجة الحرارة الداخلية  $T_1$ , أي درجة حرارة المختبر، وسجل هذه القيمة.
- 3. املأ مولد البخار بكمية كافية من الماء النقي (حتى ارتفاع 2cm)، وتأكد من إغلاقه بأحكام شديد.

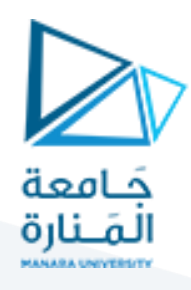

- .4 صل الجهاز بالتيار الكهربائي وانتظر حتى يبدأ املاء بالغليان.
- .5 عند بدء غليان الماء راقب انحراف مؤشر مقياس التمدد وسجل القيمة العظمى لم التي يصل إليها المقياس، ثم . أحسب القيمة  $\Delta {\rm L} = (L-L_0)$
- 6. إفصل الجهاز عن التيار الكهربائي ثم أنتظر قليلاً حتى تنخفض درجة حرارة أنبوب النحاس إلى القيمة الابتدائية ً )درجة حرارةاملختبر(.

**وفيكل مرحلةمن مراحل التجربةمن أن انابيبالسيليكون املوصولةإلىالنقطتين ) ينبغيالتأكد دوما a )و ) b ) ً في الشكل) 1( مثبتة بشكل جيد، وذلك لتفادي أية مخاطر ناتجة عن تسرب املاء أو البخار الساخنين.** 

- .7 إحسب قيمة عامل التمدد  $\alpha$  بالاعتماد على العلاقة (2).
- .8 قم بتغيير مكان حامل األنبوب ليصبح عند الرقم 400 . ثبت الحامل باحكام على االنبوب و اضبط مقياس التمدد على الصفر ثم أعد تنفيذ التجربة و احسب معامل التمدد
	- 9. أعد تنفيذ الخطوة السابقة بعد وضع حامل الأنبوب على العلامة 200.
		- . ارسم تغيرات  $\Delta {\rm L} = f(L_0)$  و استنتج معامل التمدد بيانياً. ً<br>آ
	- 11. استبدل أنبوب النحاس بأنبوب الفولاذ و قم بتغيير مكان حامل الأنبوب ليصبح عند الرقم 600 . ثبت الحامل باحكام على االنبوب و اضبط مقياس التمدد على الصفر ثم أعد تنفيذ التجربة و احسب معامل التمدد .
- 12. بالاعتماد على العلاقة (1)، هل هناك طريقة أخرى لحساب معامل التمدد الطولي للأنبوب المستخدم؟ اشرح ذلك.
	- .10 **أعط مثال من الطبيعة علىتمدداألجسام الصلبةبفعل ارتفاع درجةالحرارة**.

### .5 **املراجع )References):**

- Leybold, LD Physics Leaflets-**P2.1.1.2** (Thermal expansion of solid bodies). .1
- Leybold, LD Physics Leaflets- **P2.1.1.3** (Measuring the linear expansion of solids as a function of .2 temperature).

خطوات إضافية مقترحة :

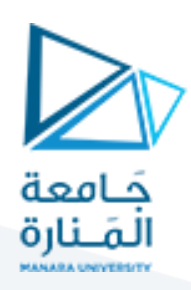

**التجربة السادسة:** 

**الحرارةالنوعيةلجسم صلب**

### **Determing the specific heat of solid**

## **الغاية من التجربة**

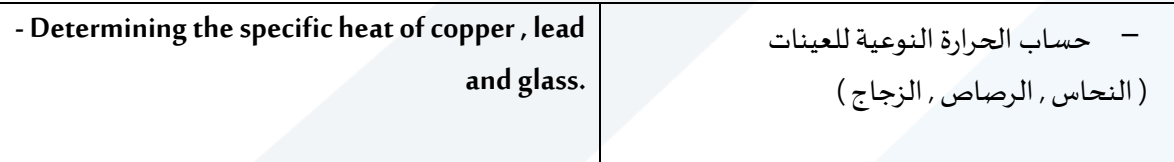

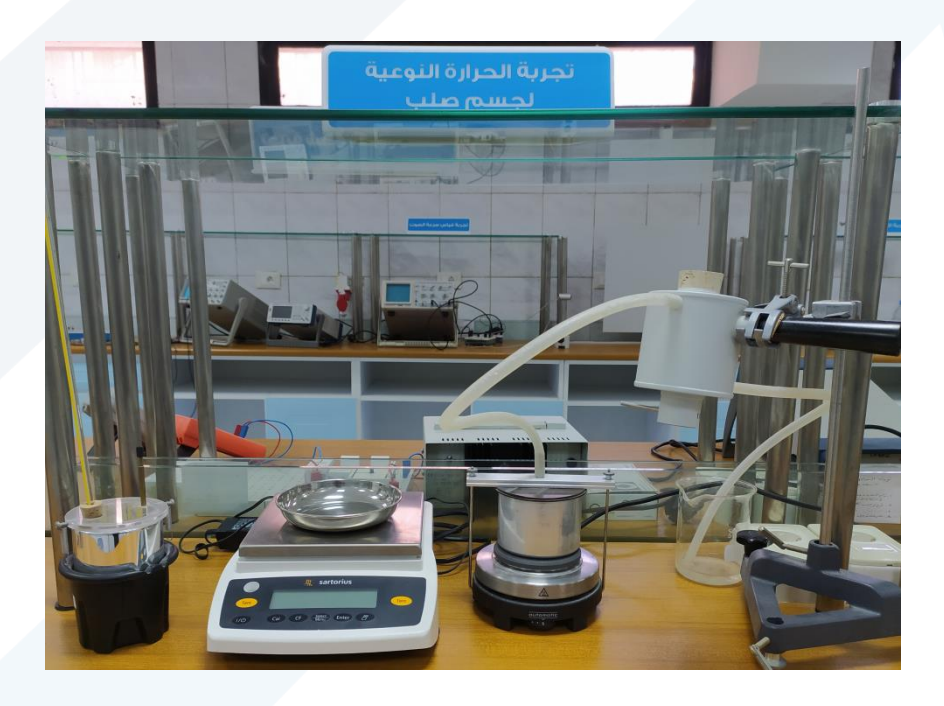

### **موجزنظري**

إن كمية الحرارة التي يتم امتصاصها أو فقدانها عند تسخين الجسم أو تبريده تتناسب مع تغير درجة الحرارة  $\Delta\theta$ . والكتلة  $m$ 

 $\Delta Q = c.m.\Delta\theta$ 

ثابت التناسب ويدعى بالحرارة النوعية للمادة وهي كمية تعتمد على نوع المادة.  $\emph{c}$ 

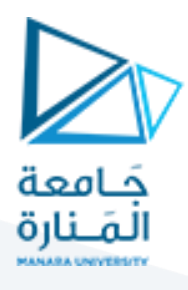

يتم في هذه التجربة قياس الحرارة النوعية لمواد مختلفة على شكل عينات صغيرة يتم في كل حالة وزن العينة من المادة المدروسة ومن ثم تسخينها إلى درجة حرارة  $\theta_1$  ثم تسكب في كمية من الماء التي يتم وزنها والتي لديها درجة حرارة  $\theta_2$  . تصل درجة حرارة الخليط بعد أن يتم مزجه بعناية إل درجة حرارة من  $\theta_M$  من خلال التبادل الحراري .

ان تغير كمية حرارة العينة تساوي $\Delta Q_1 = c_1 m_1 (\theta_1 - \theta_m)$ 

حيث  $m_1$  كتلة العينة و  $c_1$  الحرارة النوعية للعينة المدروسة .

 $\Delta Q_2 = c_2 m_2 (\theta_m - \theta_2)$  وكمية الحرارة المتصة من قبل الماء:

حيث  $m$  كتلة الماء.

$$
c_1 = c_2\,\frac{m_2(\theta_m-\theta_2)}{m_1(\theta_1-\theta_m)}
$$
عند التوازن نحصل على علاقة العراة النوعية للعينه المرومية

حيث  $\,c_2\,$  الحرارة النوعية للماء.

 $c_k = c_2 m_k$ إن المسعر سيمتص جزء من حرارة العينة فالسعة الحرارية تساوي

وبالتالي المكافىء المائي للمسعر  $m_k$  سيأخذ بالحسبان فتصبح العلاقة

$$
c_1 = c_2 \frac{(m_2 + m_k)(\theta_m - \theta_2)}{m_1(\theta_1 - \theta_m)}
$$

#### **األجهزة واألدوات**

مسعر عينات من النحاس والرصاص والزجاج ميزان مخبري ميزان حرارة مولد بخار جهاز تسخين بيشر سعة 400 مل قاعدة حمل على شكل حرف V قضيب حمل طوله 47 سم أنبوب سيليكوني قطره الداخلي 1.5 × 7 ملم وطوله 1 م زوج من الكفوف للحماية من الحرارة

**Dewar vessel. copper , lead and glass. School and lab. Thermometer. Steam generator. Beaker. Stand base. Stand rod , 47 cm.** Silicone tubing int. dia ,  $7 \times 1.5$  mm, 1m. **Pair of heat protective gloves.** 

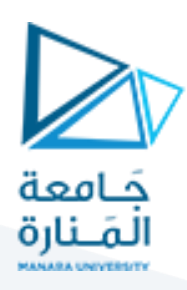

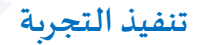

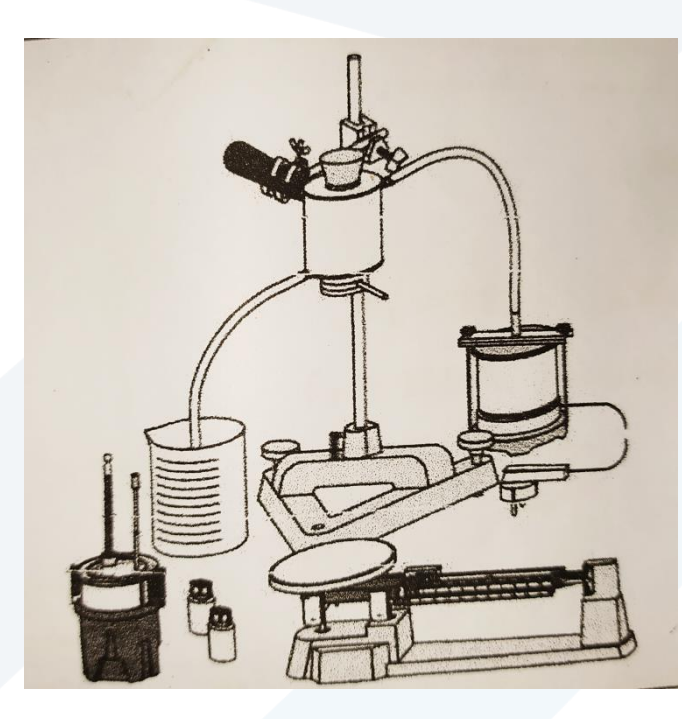

مخطط التجربة موضح في الشكل

- -1 ضع جهاز التسخين على الحامل.
- -2 ضع املاء في مولد البخار , أغلق الجهاز بعناية .
	- $m_1$  عين كتلة العينه  $\,$
- 4- املأ الحجرة في جهاز التسخين بالعينة (رصاص...) واختم الحجرة بالسدادة
	- -5 شغل جهاز التسخين وسخن العينات ملدة تتراوح بين 20 25 دقيقة
		- $m_2 = 180$  ضع كمية من الماء في المسعر  $\delta$
- 7- ضع الغطاء على الدورق وضع ميزان الحرارة في المكان المخصص له في المسعر
	- $\theta_2$  خذ قياس درجة حرارة الماء  $^{-8}$
- 9- ضع العينات من المادة التي ارتفعت درجة حرارتها إلى 100 درجة  $(\theta_1)$  في الشبكة المخصصة لها في  $9$ المسعر واغلق الغطاء وامزج الماء بالعينات بواسطة المخلط
	- $\theta$  اقرأ درجة حرارة المزيج عندما تستقر درجة الحرارة  $\eta$
- 11- ضع النتائج التي حصلت عليها في جدول مماثل للجدول المرفق ومن ثم كرر التجربة من أجل عينات أخرى ,ماذا تستنتج ؟

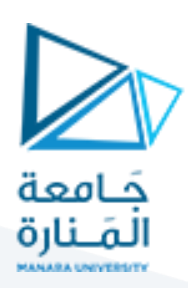

(علماً أنّ: المكافئ الحراري للمسعر : 23*g* ֦֧֦֧֦֧֦ ً<br>آ

77*g* كتلة عينة الرصاص :

69*g* كتلة عينة النحاس :

19*g* كتلة عينة الزجاج :

 $(180g :$  كتلة الملاء :

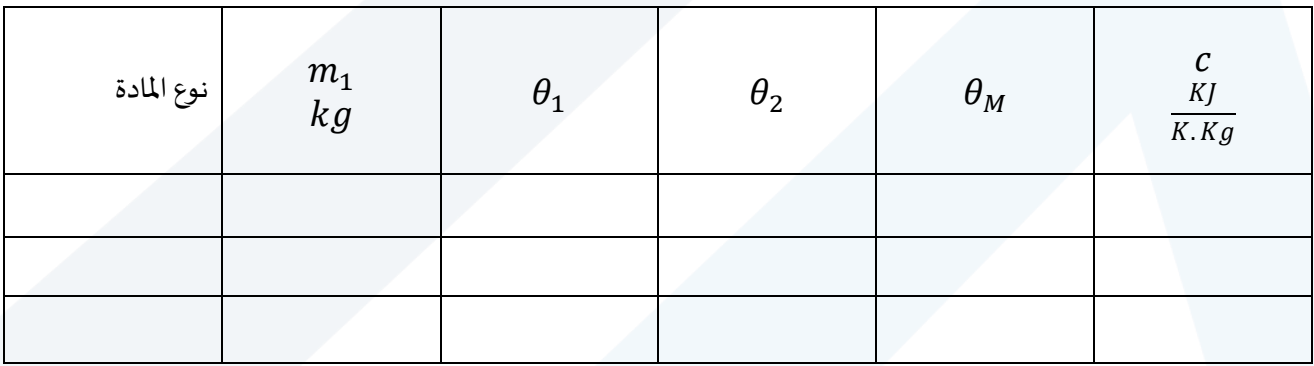

خطوات اضافية مقترحة :

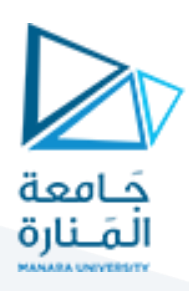

**التجربة السابعة :** 

### **استخدام أدوات القياس**

#### **The use of measuring tools**

### **Objects of the Experiment :التجربة أهداف– 1**

التدرُّب على استخدام أدوات القياس الدقيقة للأبعاد الصغيرة مثل: ُّ

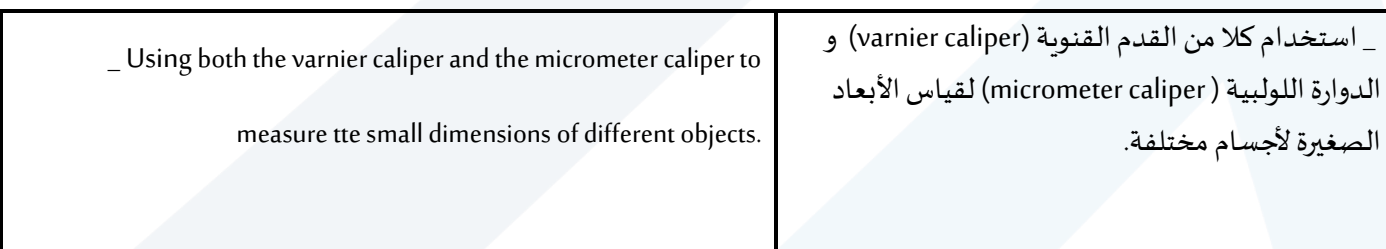

### **2–املبدأ النظري:Principles**

نُسـتخدم المسـطرة المدرجة بالميلمترات، أو أنصـاف الميليمترات لقياس الأطوال مباشـرة، <u>إلا أن دقتها محدودة</u>، ولايمكن ٍ<br>ٔ تصغير أقسام التدريج أكثر من ذلك (أي لا يمكن زيادة دقتها) لأن:

- ثخانة خط التدريج بحدود(mm0,2(.
- كما أن العين املجردة ال تستطيع قراءة أقسام أصغر من (mm0,1(.

فإذا أردنا أن تكون دقة القياس أكير من ذلك وجب الاستعانة بأدوات أخرى تمتاز بدقة عالية، كالقدم القنوية Vernier) .(Micrometer caliper)اللولبية الدوارة ،caliper)

#### **ً أوال– القدم القنوية**

#### **-1 تعريفها:**

هي أداة تُسـتعمل للقياسـات الدقيقة في الميكانيك بشــكل خاص، مثل قياس أطوال وثخن الأجسـام، والأقطار الداخلية ٍ<br>ٔ والخارجية للأنابيب وأعماقها... إلخ.

### **-2 تركيبها:**

تتألف كما هو مبين في الشكل (1) من مسطرة معدنية ثابتة مدرجة بالميليمترات أو أنصاف الميليمترات.

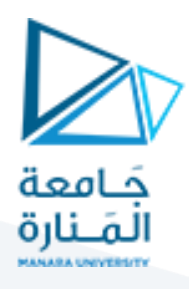

ينتهي أحد طرفيها بمسـند مؤلف من فك وسـيف يقابلهما فك وسـيف مثبتان على زالقة تحمل فرنيه تنزلق على المسـطرة الثابتة. كما أن هذه الزالقة تحمل قضـيباً رفيعاً يبرز من الطرف الثاني للمسـطرة يُسـتخدم عند قياس الأعماق، ومُجهزة ؚ<br>؞ ٍ<br>ٌ ً<br>آ ً بزرلتسهيل عمليةاالنزالق.

ؚ<br>م والفرنيه جزء من القدم القنوية وهي عبارة عن مسطرة إضافية مُتحركة تنزلق على المسطرة الثابتة، وتتميز عنها باختلاف تقسيماتها. يوضح الشكل )2( استخدامات مختلفة للقدم القنوية.

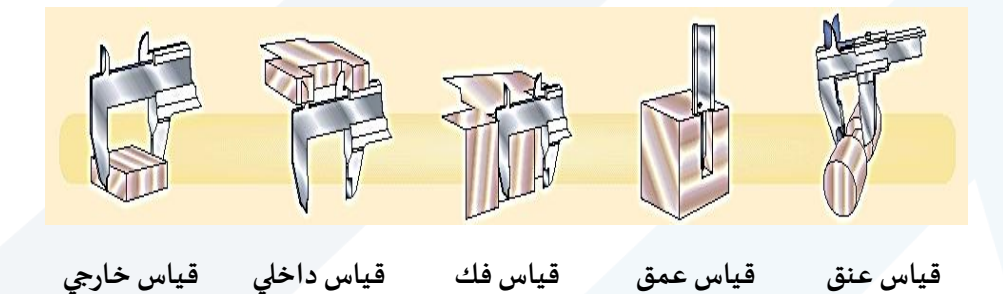

**شكل ) 2(: استخدامات مختلفة للقدم القنوية.**

**-3 دقتها:**

.<br>تسمح القدم القنوية بقياسات دقيقة، تتغير دقتها بحسب نموذج الفرنيه المستخدمة. ويمكن أن تكون الفرنيه مُقسّة إلى ؚ<br>؞ َّ(10) أو (20) أو (50) تدريجة، وتسمح بدقة تُقدَّر بـ: ُ

- **الدقة (1/10):** أي أن دقةالقدم القنويةتساوي (mm1/10 (أو(mm0,1(.
- **الدقة (1/20):** أي أن دقةالقدم القنويةتساوي (mm1/20 (أو (mm0,05(.
- **الدقة (1/50):** أي أن دقةالقدم القنويةتساوي (1/50)من امليليمتر، أي (mm0,02(.

وغالباً ما تكون القدم قنوية مدرجة بالميليمترات أو بالإنش، ويجب الانتباه إلى اختيار الوحدة بشــكل صــحيح، علماً أن ֧֧֖֧֦֧֧֦֧֧֦֧֦֧֝֟֓֓֝֓֝֬֓֓֓֓֜֓<br>׆֧֧ ً<br>آ  $. (1 inch = 2.54cm)$ 

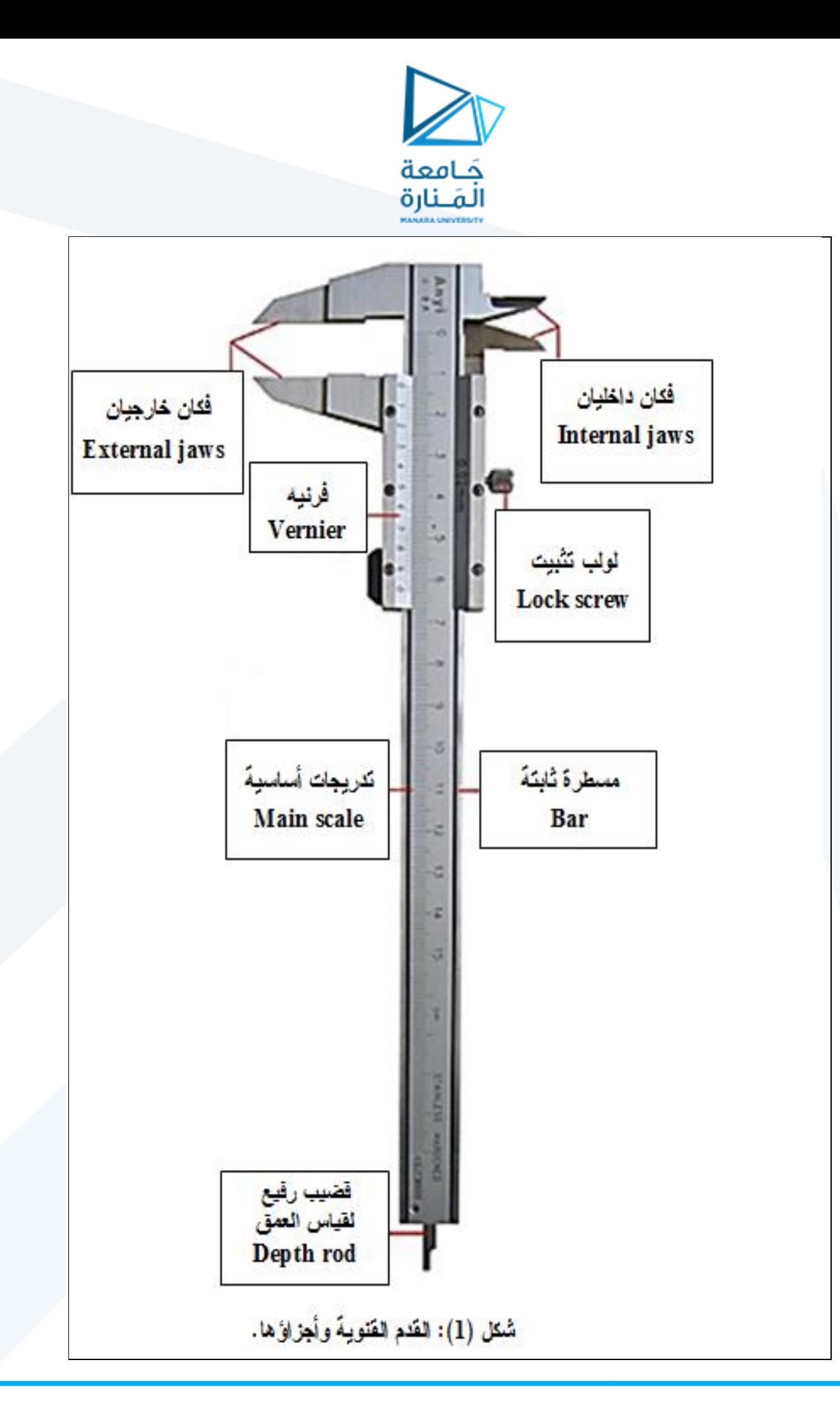

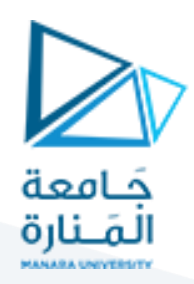

**-4 طريقة استخدامها:**

لقياس طول جسـم ما نجعل نهايته الأولى بمحاذاة صـفر المسـطرة الثابتة ونزلق المسـطرة المتحركة حتى يصـبح صـفر الفرنيه محاذياً لنهايته الأخرى، أي يجب أن يكون الجسـم أو القطعة المُراد قياسـها مشـدودة بشـكل معتدل بين السـيف ر<br>1 ً<br>آ المتحرك والسيف الثابت للقدم. وبجب أن يكون السيفان موازبان لطرفي القطعة أو الجسم، الشكل (4).

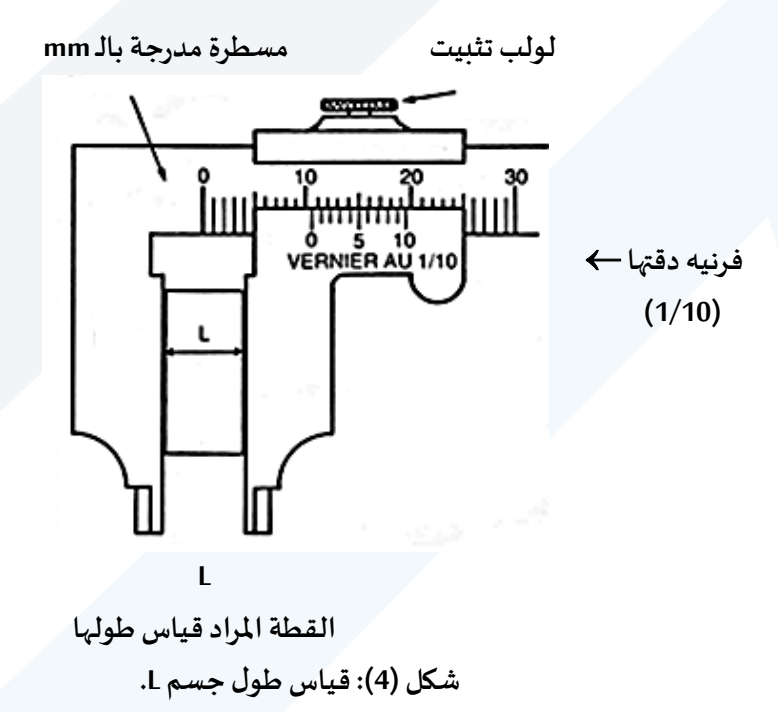

#### <u>ونميّز هنا حالتين:</u> ֦֧֦֧֦

**الحالة األولى:**

صفر الفرنيه يحاذي تماماً تدريجاً معيناً من تدريجات المسطرة الثابتة، في هذه الحالة يكون طول الجسم مساوياً للقراءة ً<br>آ ً<br>آ ً<br>آ ً<br>آ التي يُحدّدها صفر الفرنيه على المسطرة الثابتة. J<br>J ۔<br>ڊ

### **مثـال: )فرنيه دقتها 1/10(**

يبيّن الشـكل (5) فرنيه ذات دقة (1/10) حيث نلاحظ أن صـفر الفرنيه يقابل تماماً التدريج (9) على المسـطرة الثابتة، أي ֦֦֧֦֡ ً<br>آ أن طول الجسم يساوي 9 تدريجات، هذا يعني(mm9(.

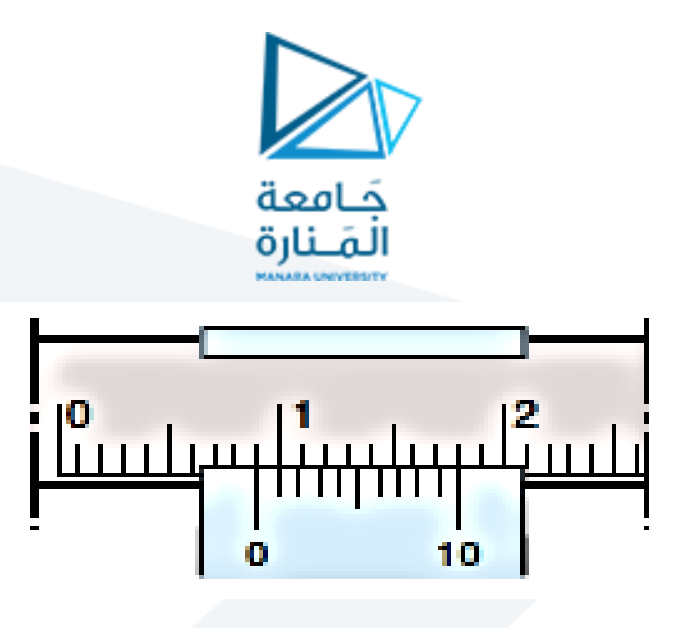

**شكل ) 5(: فرنيه دقتها (1/10)، طول الجسم يساوي:** ()**.** 

**الحالة الثانية:**

صـفر الفرنيه في وضـع لا يقابل تماماً تدريجاً معيناً من تدريجات المسـطرة الثابتة، أي أنه في وضـع متوسـط بين تدريجتين ً<br>آ ً<br>آ ً<br>آ من تدريجات المسطرة الثابتة، انظرالشكل (6).

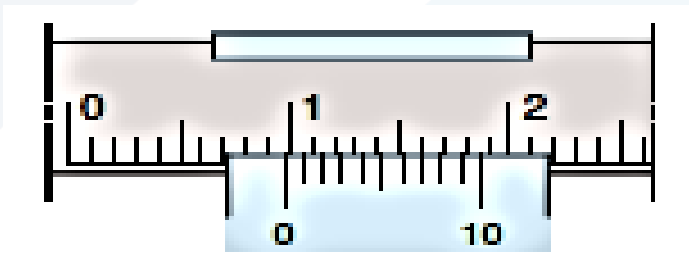

**الشكل ) 6(: فرنيه دقتها (1/10)، طول الجسم يساوي:**

 $.$  (9mm + 0, 7 = 9, 7mm)

**مثـال: )فرنيه دقتها 1/10(** 

لقراءة القيمة املقاسة في الشكل )6( نتبع الخطوات التالية:

- 1- نقرأ القيمة الصحيحة التامة مقدرة بالميليمتر قبل صفر الفرنيه، فهي تساوي ( $9mm$ ).
- 2- نبحث عن تدريجة من تدريجات الفرنيه محاذية تماماً لتدريجة من تدريجات المســطرة ثابتة. تُشــير كل تدريجة ٍ<br>ٔ ֓֝֝֝<br>֧֧֧֧֧֧֧֦֧֧֧֧֦֧֦֚֚֝֝֬֝֓֟֓֓֝֬֝֓֓֝֓֓֝֓֝֬֝֓֟֓֟֓֟֓֓֝֬֝֓֝֬֓֓֝֓֝֬֝֬֓ من تـدريجـات الفرنيـه إلى عشــر الميليمتر، ومنه فـإن القيمـة المقروءة تســـاوي:  $\sim 7 \times 0,1 mm = 7 \times 0$  $.0,7mm)$ 
	- $-3$  الجواب: (9 $m = 9,7$ ,7 = 0,7  $+$  9).
	- **-5 الطريقة ثلى الستخدام القدم القنوية)للقيام بقياس(. امل ُ**
		- -1 التأكد من عدم تشوه القدم القنوية بسبب سقوطها.
		- -2 تنظيف القدم عند الضرورة،وخاصةداخل السيفين.

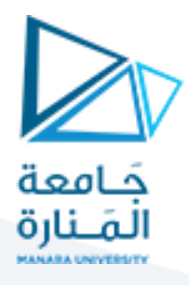

- 3- يجب التأكد من ملامسة السفين، أي أن صفر الفرنيه وصفر المسطرة الثابتة بمحاذاة تامة.
	- -4 يجب مالمسة سيفي القدم للجسم أو للقطعة املراد قياسها.
		- 5- نشدّ بشكل معتدل السيفين على القطعة أو على الجسم. .<br>"
			- -6 نثبت السيف املتحرك بوساطة لولب التثبيت.
- -7 نقرأ على املسطرة الثابتة: عدد امليليمترات الصحيحة التامة املوجودة على يسار صفر الفرنيه. ً<br>أ
- 8- نبحث على الفرنيه عن أول تدريجة a والتي تحاذي تماماً إحدى تدريجات المسطرة الثابتة.
- و-<br>9- نعدّ عدد التدريجات الموجودة بين صـفر الفرنيه والتدريجة التي تحاذي إحدى تدريجات المسـطرة الثابتة m. ثمَّ ֦֧  $\frac{1}{n}$ نضرب عدد هذه التدريجات بـدقة القياس للقدم القنوية المستخدمة. $\frac{1}{n}$ 
	- 10- وأخيراً نعوض هذه القيم في العلاقة (1) ونعطي قيمة القياس مقدرة بالميليمتر. .<br>آ

 $L = a + m \times \frac{1}{n}$  $(1)L = a + m \times \frac{1}{n}$ 

نُعطي في الشكل (7) بعض نماذج من القدم القنوية: قدم قنوص، وقدم قنوية رقمية. ُ

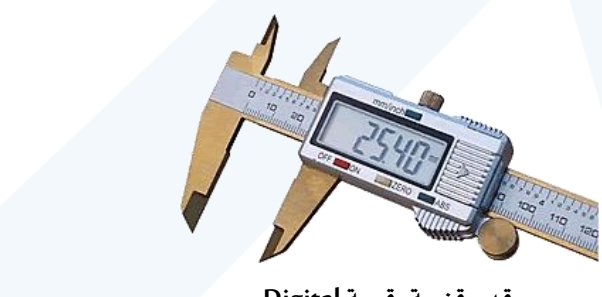

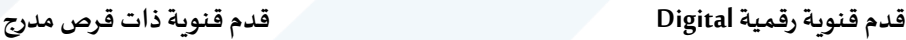

**شكل )7(: نماذج للقدم القنوية.** 

 $15$ mm  $+0.43$ mm = 15.43mm

#### **ً ثانيا – الدوارةاللولبية:**

#### **-1 تعريفها:**

هي أداة تُستخدم لقياس أقطار الأسلاك وهي أدق من القدم القنوية. ٍ<br>ٔ

#### **-2 تركيبها:**

تتألف كما هو مبين في الشـكل )9( من قطعة معدنية على شـكل حرف U في إحدى طرفيهاصـامولةثابتةيدورفيها بسـهولة لولب ينتهي بأنبوب معدني قصـــير ومن ثم بقبضـــة محددة من طرفها العلوي ومُقسّـــمة في الحالـة العامة إلى n تدريجاً  $\ddot{\phantom{0}}$ ؚ<br>؞ ً<br>أ متســــاويـاً، وفي الطرف الآخر مســــند يقـابل رأس اللولب، أي رأس محور الـدوران. كمـا يوجـد على طول الأنبوب المعـدني ا<br>آ مسطرة L مدرجة بأنصاف الميليمتر، ومن ثم فرنيه.

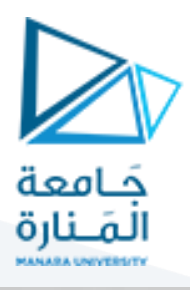

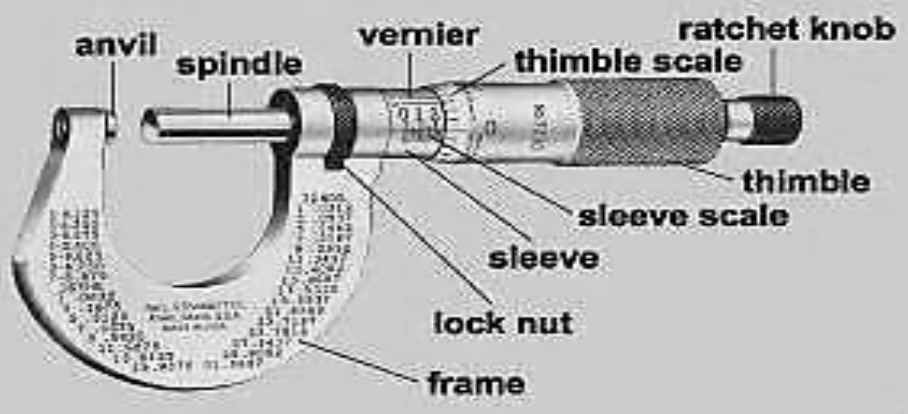

**شكل ) 9(:دوارةلولبية.**

**سندان )مسند( - Anvile، محوردوران – Spindle، أسطوانةمعدنيةتحتوى محور – Sleeve، فرنيه – Vernier**

**أسطوانةمعدنيةتحتوى محورمدرج – scale Sleeve، أنبوب معدني قصير – Thimble، أنبوب معدني قصير مدرج – scale Thimble، مسكة .Lock nut – تثبيت عزقة ،Frame – قاعدة ،Ratchet knob – )قبضة)**

<u>ملاحظة هامة:</u> إذا دار اللولب دورة كاملة انتقلت حالة الأســطوانة (Thimble) المحددة باتجاه تدريجات المسـطرة <u>مسـافة</u> <u>تسـاوي عادة نصـف ميليمتر</u> (0,5mm) بحيث تعادل كل تدريجة من تدريجات الأســطوانة (1/n) من أصـغر تدريجة على المسطرة الثابتة (Sleeve)، الشكل (10).

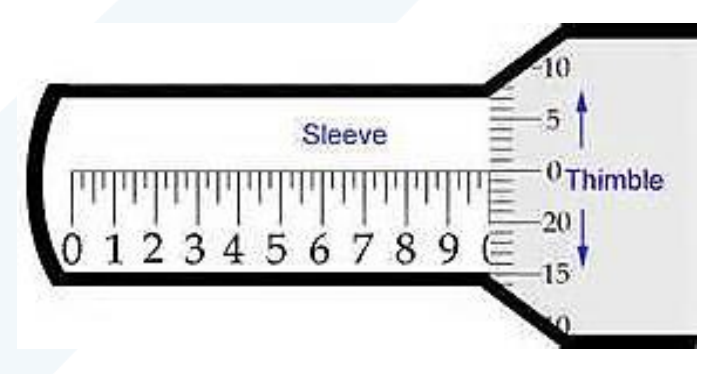

شكل (10): يوضح تدريجات الأسطو انة وتدريجات الم*س*طرة.

إذا قُسّــمت الأســـطوانـة (Thimble) إلى 50 تـدريجـاً  $(n_{1} = 50)$  وكانت كل دورة من دوراتهـا تعـادل نصـــف ميليمتر ŗ ُ ً<br>آ (0,5mm) على المسطرة الثابتة (Sleeve) فإن دقة القياس تساوي:

$$
\frac{1}{n} = \frac{1}{n_1} \times \frac{1}{2} = \frac{1}{50} \times \frac{1}{2} = \frac{1}{100} \, mm
$$

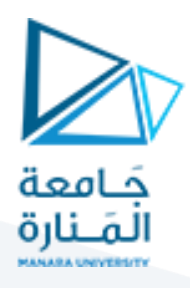

وهكذا لقياس ثخن جسم ما، يُجعل هذا الجسم بين طرفي المسند (anvil) ومحور الدوران (Spindle)، وتُدّور الأسطوانة ٍ<br>پ  $\ddot{\ }$ ُ (Thimble) حتى يلامس رأس المحور رأس المسند بضغط كافٍ لتجنب ضغط الجسم أو عطب الدوارة اللولبية.

وعندما يتم حصـر الجسـم بين المسـند والمحور يُقرأ التدريج المكشــوف من المســطرة الثابتة (Sleeve) وليكن مثلاً (خمس ً تدريجات 5 $5$  من أصـغر تدريجة على المسـطرة)، ثم يُقرأ تدريج حافة الأسـطوانة (Thimble) المحاذي تماماً لامتداد ُ ً<br>أ  $m=25\,$ خط المسطرة (Sleeve) ولنفرض أن المحاذاة كانت محققة عند التدريج

فإذا كانت الأسـطوانة مقسـمة إلى 50 تدريجة  $(n_1=50)$  وكانت كل دورة من دوراتها تعادل نصف ميليمتر (0,5mm) على المسطرة الثابتة، الأشكال (11) و (12) ، فعندئذٍ يمكن حساب ثخن الجسم من العلاقة التالية:

$$
L = a + m \times \frac{1}{n}
$$

حيث أن:

$$
\frac{1}{n} = \frac{1}{n_1} \times \frac{1}{2} = \frac{1}{50} \times \frac{1}{2} = \frac{1}{100} \, mm
$$
  

$$
L = a + 25 \times \frac{1}{100} = 5 + 0.25 = 5.25 \, mm
$$

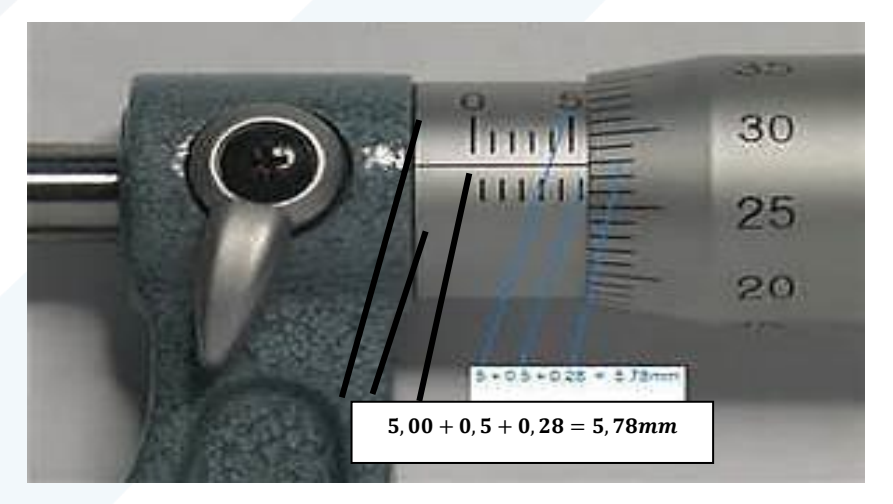

**ُشكل )12 وضحالقيمةاملقاسةبوساطةالدوارةاللوبية: (: ي**

 $5,00 + 0,5 + 0,28 = 5,78$ mm

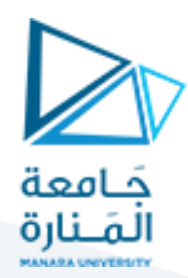

### **3 – األجهزة واألدوات: Apparatus**

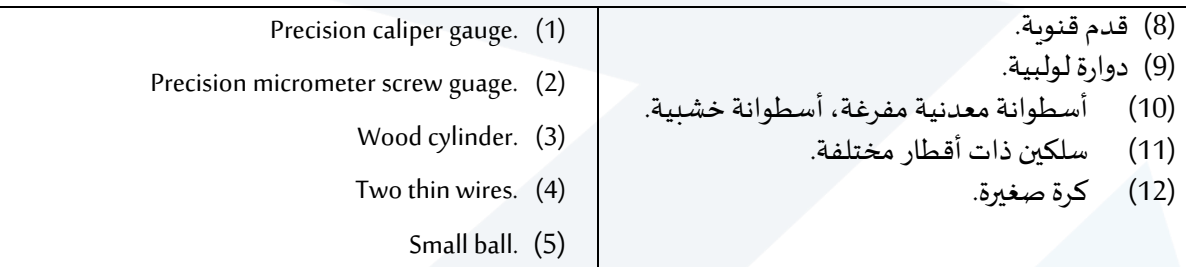

**مالحظة:** 

إذا كانت نتيجة الحسابات تُشير إلى أن للخطأ المطلق قيمة أصغر من نصف أصغر تدريج يمكن قراءته بوساطة القدم ٍّ القنوبة، <u>عندئذ يجب:</u> استبدال قيمة الخطأ المطلق بقيمة نصف أصغر تدريج يمكن قراءته.

ففي حالة قدم قنوية تُعطي دقة في القياس حتى [1/10)mm)] يكون نصف أصغر تدريج [1/20)mm)] أو (0,05mm). <u>بر</u>

#### **.Carrying out the experiment العمل خطوات**

#### **ً أوال– القدم القنوية:**

- 1- تأكد قبل إجراء القياس أن صـفر الفرنيه ينطبق على صـفر المسـطرة عندما يكون فكا القدم متماسـين تماماً. ً<br>أ فإذا لم يكن الأمر كذلك يجب اعتبار الفارق خطأً نظامياً يضـاف أو يُطرح من جميع القياسـات المسـجلة وذلك ֧֞֝֜<br>֧֝֜֜֜֜֜֜֜֜ ا<br>أ ُ بحسب الحالة.
- قس القطر الخارجي للأســـطوانة الخشـــبية  $2r$  مرتين، في مواضـــع عدّة، ثم عين نصــف قطرها  $r$  في كل مرة،  $\,$  $\ddot{\cdot}$ بأتباع الخطوات التالية:
	- a )المس سيفي القدم القنوية على األسطوانة الخشبية.
		- b )بشكل معتدل السيفين على شد األسطوانة. ֦֧֦֦
	- c )اقرأ على املسطرة الثابتة: عدد امليليمترات الصحيحة التامة املوجودة على يسار صفر الفرنيه، ويرمز لها بـ a.
		- d أبحث على الفرنيه عن أول تدريجة والتي تحاذي تماماً إحدى تدريجات المسطرة. ً
- e ) عدّ عدد التدريجات الموجودة بين صــفر الفرنيه والتدريجة التي تحاذي إحدى تدريجات المســطرة الثابتة ويرمز J<br>T َّ لهـا بـــــــــــ m نضـ ـ ـ ـ ـ ـربعـدد هـذهالتـدريجـاتأي . ثم m بـــــــــــ ) 1  $\frac{1}{n} = \frac{1}{20}$ ، فهذا يعطينا الجزء من  $\frac{1}{n} = \frac{1}{20} = 0.05$ mm) امليليمتر.
	- $X=a+m\frac{1}{r}$  عوض قيمة المقادير السابقة في العلاقة - $3$ حيث  $2r$ حيث  $L=2r$ ، سجل قيمة القياس مقدرة  $X=a+m\frac{1}{n}$ بامليليمتر.
- 4- أحسب الأخطاء المرتكبة في حساب نصف القطر الأسطوانة r، بطريقة المتوسط الحسابي، ثم رتب نتائج جميع القياسات في الجدول المرفق.
	- $S=\pi\bar{r}^2$ اً حسب مساحة قاعدة الأسطوانة  $-5$ .
	- $\delta N=S. h$  قس أرتفاع الأسطوانة الخشبية  $h$ ، ثم أحسب حجم الأسطوانة - $5$

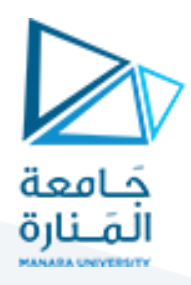

7- أحسب الأخطاء المرتكبة في عملية قياس الحجم بالطريقة اللوغاريتمية.

**: الدوارةاللولبية: ثانيا ً**

-1 قسالقطر الخارجي 2 للكرة املعدنية، ثم عين نصف قطرها . -2 أحسب حجم الكرة املعدنية = 4 3 3 . -3 أحسباألخطاء املرتكبةفي عمليةقياس حجم الكرةبالطريقةاللوغاريتمية.

**تنفيذ التجربة وآلية كتابة النتائج**

**ً أوال– القدم القنوية:** 

**-1 حسابالقطرالخارجيلألسطوانةالخشبيةr2 مرتين ، ومن ثم تعيين نصف القطر في كل مرة:**

**-2 حساب األخطاء املرتكبة في عملية قياس نصف القطر r بطريقة املتوسط الحسابي:** 

a) يجب أولا حساب
$$
\bar{r}
$$
أي التوسط الحسابي لقيمة 7.
$$
\bar{r} = \frac{r_1 + r_2}{2}
$$

b )حساب الخطأ املطلق املرتكب في عمليه القياس باستخدام العالقة | ̅−| = ∆. الخطأ المطلق المرتكب في أول عمليه قياس  $\Lambda r_1$ .

$$
\Delta r_1 = |\bar{r} - r_1|
$$

و الخطأ المطلق المرتكب في ثاني عمليه قياس  $\Lambda r_2$ .

$$
\Delta r_2 = |\bar{r} - r_2|
$$

وحساب المتوسط الحسابي للخطأ المطلق  $\overline{\Delta r}$  المرتكب في عملية قياس نصف القطر.  $\epsilon$ 

$$
\overline{\Delta r} = \frac{\Delta r_1 + \Delta r_2}{2}
$$

d )حساب الخطأ النسبي ̅ املرتكب في عمليه القياس.

$$
\frac{\overline{\Delta r}}{\overline{r}}\,\%\text{ (e)}
$$

$$
\frac{\overline{\Delta r}}{\overline{r}}\% = \frac{\overline{\Delta r}}{\overline{r}} \times 100\%
$$

 $\overline{\Delta r}$ 

 $\bar{r}$ 

f )القيمة الحقيقية تحسب كما يلي:

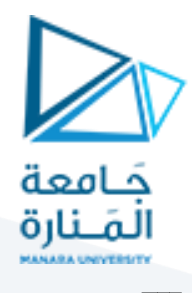

القيمة الحقيقية  $(\bar{r}\pm\overline{\Delta r})mm$ 

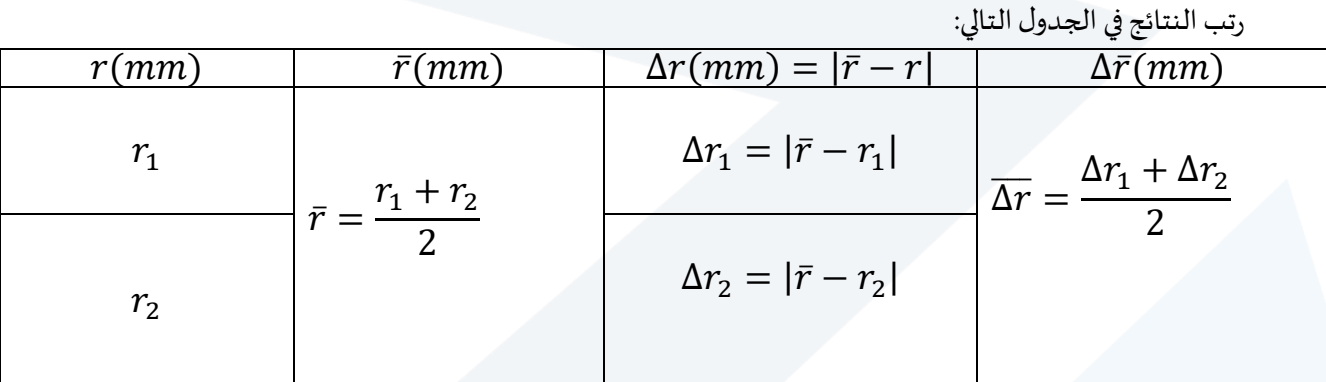

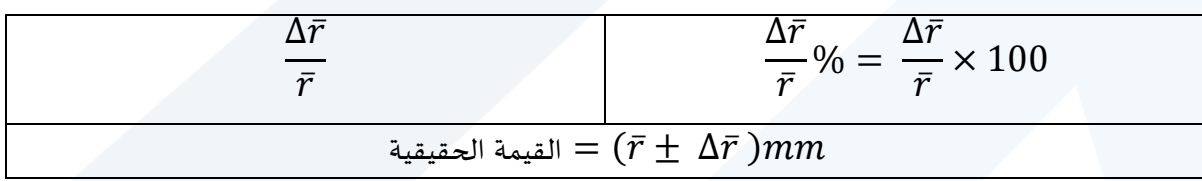

- ${\bm S} = {\bm \pi}{\bar{\bm r}^2}$  مساحة قاعدة الأسطو انة  $^{-4}$
- -5 **حسابارتفاع األسطوانةالخشبية.** -6 **حساب حجم األسطوانة**  . = **.**
- **حساباألخطاءاملرتكبةفي حسابالحجم بالطريقةاللوغاريتمية:**

**.**

<sup>a</sup> )يجب أوال كتابة العالقة املستخدمة:

 $V = S. h = \pi r^2. h$ 

<sup>b</sup> )نأخذ اللوغاريتم العشري لطرفيالعالقة:

 $\log V = \log(\pi r^2 \cdot h)$ 

انطبق خواص اللوغاريتم:  $\epsilon$ 

$$
\log V = \log(\pi) + \log r^2 + \log(h)
$$
  

$$
\log V = \log(\pi) + 2\log(r) + \log(h)
$$

نفاضل طرفي العلاقة:  $(d)$ 

$$
\frac{dV}{V} = \frac{d\pi}{\pi} + 2\frac{dr}{r} + \frac{dh}{h}
$$
\n
$$
\frac{d\pi}{r} = 0
$$
\n
$$
\frac{d\pi}{r} = 0
$$
\n
$$
\frac{d\pi}{r} = 0
$$
\n
$$
\frac{d\pi}{r} = 0
$$
\n
$$
\frac{d\pi}{r} = \frac{d\pi}{r} \text{ and } \frac{d\pi}{r} = 0
$$
\n
$$
\frac{dV}{V} = 2\frac{\Delta r}{r} + \frac{\Delta h}{h}
$$
\n
$$
\Delta h = 0.025 \text{mm}
$$
\n
$$
\frac{\Delta V}{V} = 0.025 \text{mm}
$$

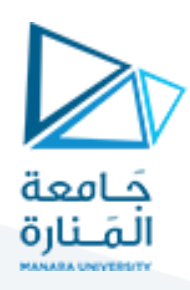

<sup>f</sup> )أما الخطأ النسبياملئوي فيحسبكمايلي:

ئما الخطأ المطلق فيح*سب* كمايلي:  
7 
$$
V
$$

القيمة الحقيقية:  $\left(g\right)$ 

القيمة الحقيةية 
$$
(V\pm\Delta V)mm^3
$$

**: الدوارةاللولبية: ثانيا ً**

- **-1** قياس قطر الكرة r2 ومن ثم تحديد نصف قطر الكرة r.
	- -2 حساب مساحة الكرة.
		- -3 حساب حجم الكرة.
- 4 $-4$ حساب الأخطاء المرتكبة في قياس حجم الكرة بالطريقة اللوغاريتمية.